# SPECCYALISTA<br>VILAG

A Speccyalta Baráti Kör lapja

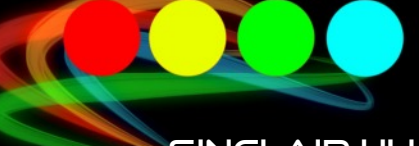

SINCLAIR.HU

TV-BASIC különkiadás

Játékújdonságok

Border és Multicolor effekt

 $\overline{C}$ 

SCenE esszencia

**Sigmbly ovi** 

Sinclatr Vakéra

Rejtvény

Hogyan készült az Ishido

ROM cartrige-ek története

TZX Mouse és JoyTape Player

LE BION

 $\times 81$  expender

Micro-Pokee

ZX81 kl<mark>ąsszikusok</mark>

2015. 2. Szám

# **TARTALOM**

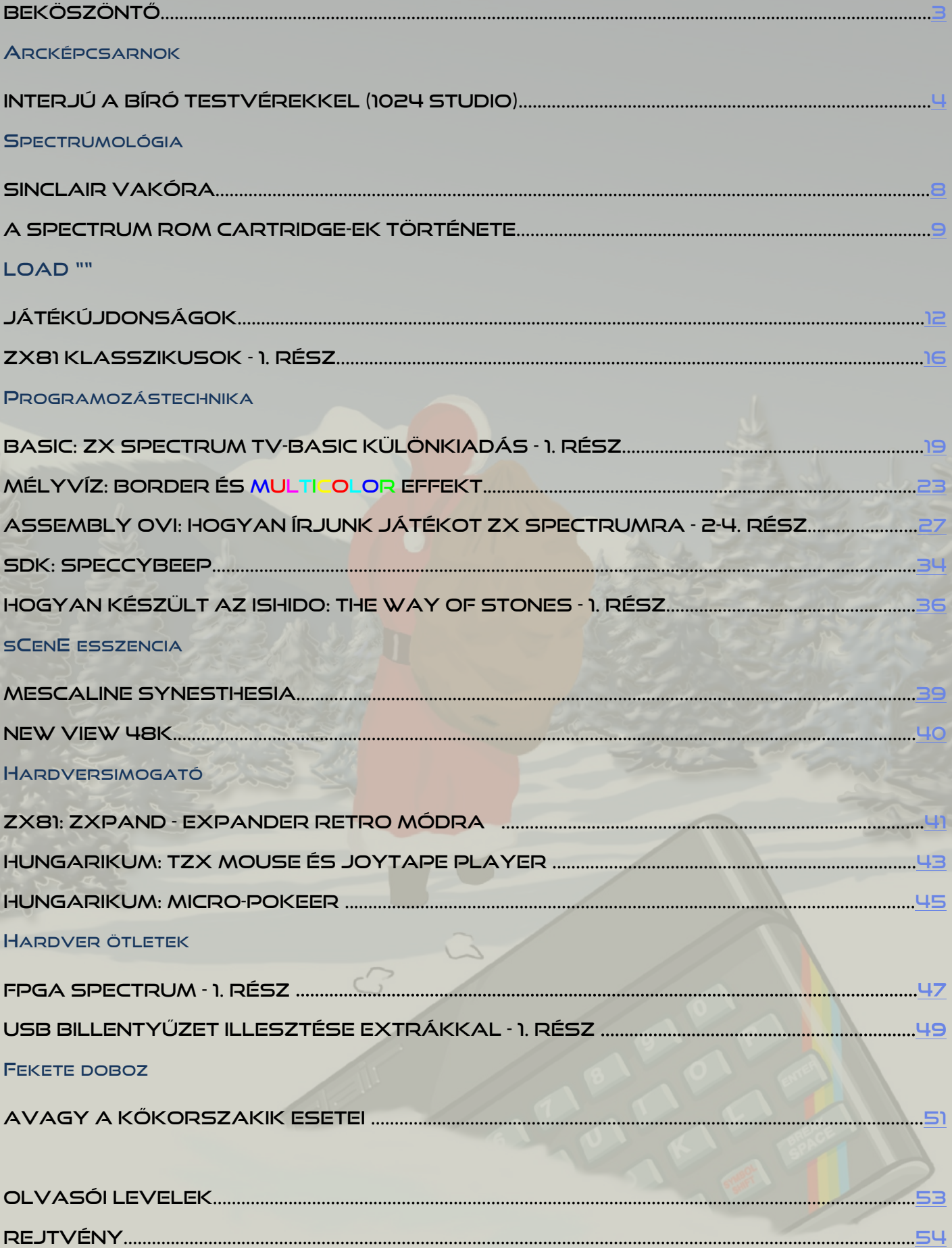

# <span id="page-2-0"></span>**BEKÖSZÖNTŐ**

Elérkezett hát az idő a második szám megjelenésére, ami talán még nagyobb mérföldkőnek tekinthető, mert a kezdeti lelkesedés sokszor már nem eléa a folytatáshoz is, azonban sikerült ezt is megugranunk, ahogy azt tapasztalhatjátok. Most is igyekeztünk az egykori Spectrum Világ szellemiségét megőrizni és minden olvasónknak adni valami számára érdekes olvasmányt. Mindemellett a Mikulás és Karácsony közeledtével szerettünk volna egy kis többlet tartalommal is szolgálni, hogy az ünnepek alatt legyen bőséggel Spectrumos téma is terítéken.

Bár a szerkesztőségünk címére ugyan kevés visszajelzés érkezett, ugyanakkor a fórumon és a különféle facebook csoportokban elcsípett visszhangok alapján azért úgy látjuk, hogy az alapkoncepciónk találkozott az olvasóink igényeivel, így ezt a vonalat igyekszünk továbbra is képviselni.

Nagy örömömmel köszönthettünk új szerzőket is, ráadásul így újabb állandó rovatoknak és cikksorozatoknak is örülhetünk.

A sCene esszencia rovat kapcsán pedig a portálon korábban kedvelt rovat visszatérésének lehetünk tanúi G.O.D-nak hála, annál is inkább, mert ezt a témát többen is hiányoltátok.

Továbbra is szeretnék szemezgetni korábban a portálunkon megjelent érdekesebb írásokból is, hogy az immáron leporolt cikkek még több Z80-szívű olvasónkhoz juthassanak el és talán tökéletesebb formát ölthessenek. Így kerülhetett sor most ROM cart-ok története című cikk felfrissítése, melyet jelen esetben a korábban készült, de még eddig meg nem jelentetett Sam. Joe írás, a Sinclair vakóra indukált. Egyelőre még csak reménykedhetünk, hogy a 'Minden hétre egy játék' című állandó portál rovatunk atyja további írásokkal is megörvendeztet majd bennünket a jövendőben.

A porolás kapcsán megemlíthetjük a Border és Multicolor effekt című cikket is, bár valójában most egy teliesen új mű született a portálon eddia olvasható mű romjain, mely így közérthetőbben vezet be ezen effektek rejtelmeibe és immáron a teljesség igényével készült, melyet persze ismét Pgyuri jegyez, aki emellett a BASIC turpisságairól is fellebbenti a fátylat a TV-BASIC különkiadása című érdekfeszítő sorzatában.

A hardver őrülteknek is szeretnénk kedvezni, ezért a berkeinken belül folyó munkákba engedünk egy kis betekintést, amihez most Jocó nyújtott hathatós segítséget.

A Spectrumos témák mellett mindenképp szeretnénk teret engedni a ZX81-gyel foglalkozó írásoknak is, ennek első hírnökeit olvashatjátok is már ebben a számban.

Reméljük a "lap" továbbra is elnyeri tetszéseteket és lesznek, akik szívesen bekapcsolódnak a további munkába akár csak egy-egy cikk erejéig. Ugyanakkor mindenképp várjuk véleményeteket, ötleteiteket melyekkel jobbá, érdekesebbé tehetjük a mi kis kiadványunkat.

Ezúton szeretném ismét megköszönni a szerkesztőségünk szerzőinek és munkatársainak azt a sok munkát, melyet befektettek ezen újabb szám elkészítésébe.

**Kardos Balázs (Balee)** 

# IMPRESSZUM

Főszerkesztő: Kardos Balázs (Balee) Felelős szerkesztő: Egri Imre (Zimi) Szerkesztés, tördelés, grafika: Molnár Péter (Mopi)

Rovatvezetők: Buzogány Csaba (Makranc), Mezei Róbert (M/ZX), Tanács Imre (Kapitány), Kardos Balázs (Balee), Lakatos Péter (Latyi.ca), Pgyuri, Taletovics Dávid (G.O.D)

Szerzők: Bicsák Lajos (Asimo), Gondos Csaba (Csaba), László József (FPGA Jocó), Mezei Róbert (M/ZX), Pgyuri, Samu Józef (Sam. Joe), Taletovics Dávid (G.O.D)

Szerkesztőség e-mail címe: speccyalista.vilag.szerkesztoseg@sinclair.hu

Kiadó: Speccyalista Baráti Kör http://sinclair.hu

2015. december

# ARCKÉPCSARNOK

# <span id="page-3-0"></span>**INTERJÚ A BÍRÓ TESTVÉREKKEL (1024 STUDIO)**

A Sinclair.hu mindig is fontos feladatának érezte, hogy a felkutassa a hazai "Spectrumos éra" jeles alakjait és emléket állítson akkori tevékenységüknek. De nincs ez másként a határon túli magyarság köréből kikerült fejlesztőkkel, hisz így bepillantást nyerhetünk - legalább egy picit - az akkori erdélyi spectrumos életbe, amelyre gyerekként nemigen volt rálátásunk. Arról nem is beszélve, hogy a kezdeti spectrumos próbálkozások után napjainkban igazi sikertörténetbe csöppenhetünk.

Bíró Ádámot és Zoltánt kérdezzük az emlékezetes kolozsvári évekről, akiket az Opus1 című remekbeszabott Spectrumos kottaszerkesztő és lejátszó program kapcsán sikerült felkutatnunk és akik mára a nemzetközi porondon is elismert szoftverfeilesztőkké váltak.

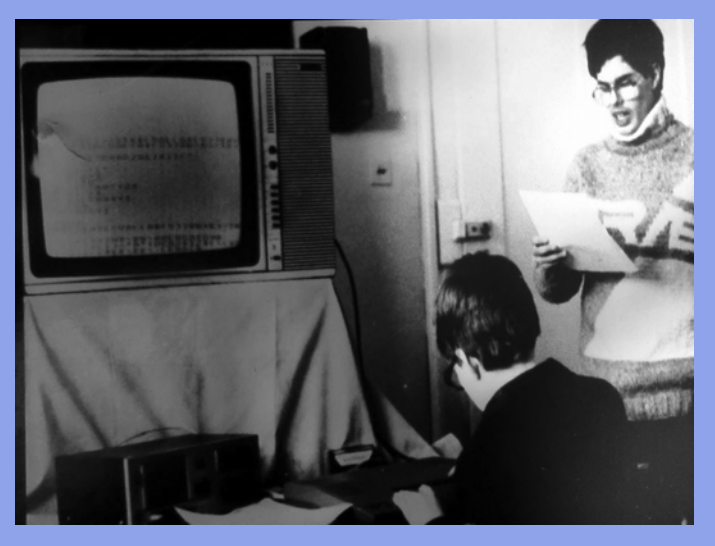

(Korebeli felvétel: Ádám ül, Zoltán áll)

Sinclair.hu: Először is szeretném megköszönni, hogy ilyen lelkesen álltok ezen email interjúhoz. Még az a jó, hogy a Spectrum örök, sosem évül el ©, hisz már 2005-ben sikerült felvennünk a kapcsolatot és csak most 2015-re jutottunk el a végkifejlethez.

Bíró Zoltán: Okoztál némi meglepetést a leveleddel. Az Opus 1 indítóképernyőjéről mondjuk kiderülhetett, hogy annak idején is 1024 Studio-nak hívtuk magunkat, de akkoriban még mindenféle jogi háttér nélkül műveltük a programozást – egyikünk épp másodéves mérnökhallgató volt, másikunk csak középiskolás diák. Az "igazi" 1024 Studio Kft-t három év múlva alapítottuk és csak jóval később, az évtized vége felé álltunk neki hivatásosan is programozni.

Úgyhogy tartozol még azzal az információval, hogy mi módon sikerült ránk találnod.

Sinclair.hu: Nos 2005-ben elég volt rágugolnom a '1024 studio bíró ádám és zoltán' kombinációkra. Most 2015-ben pedig már az akkor levelezésünkben elhangzott StudioRIP kifejezés segített ismét megtalálni benneteket.

Talán e kis bevezető után kezdjük ott, hogy mikor, hogyan kerültetek kapcsolatba a számítástechnikával, ezen belül is a Sinclair gépekkel?

Bíró Zoltán: A romániai kommunista rendszer - némileg eltérően a magyarországitól – eleve gyanakvóan tekintett minden olyan kezdeményezésre, mely kicsit is a nyugat csillogására emlékeztette az elvtársakat. Másrészről viszont a megalomániás hatalom a hazai személyi számítógépek fejlesztését státusszimbólumként kezelte, és ennek megfelelőképpen támogatta is. Ezt a tudathasadásos kettősséget úgy oldották fel, hoay mindenféle fura elnevezéssel illették ezeket a gépeket, mint pl. "Oktatási Célú Programozható Automata", "Elektronikus Játékok Televízióra" stb., nehogy véletlenül elhangozhasson az, hogy "személyi számítógép" – és ügyeltek arra, hogy ilyen készülékek magánszemély tulajdonába ne nagyon kerülhessenek. (A CIP-01 számítógépen is pont egy ilyen lehetetlen felirat látható, ld. a mellékelt fotót.)

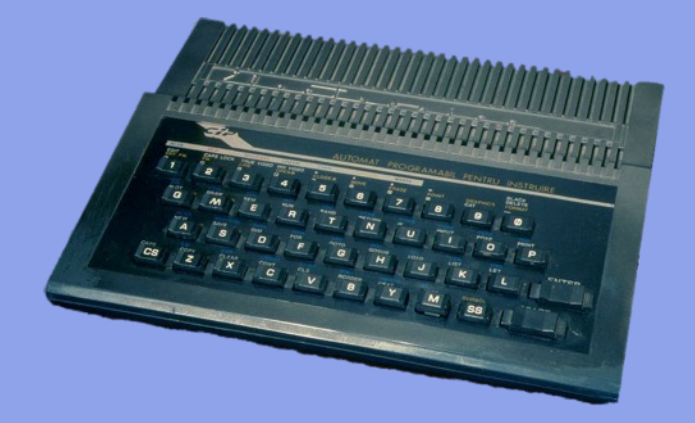

Az iskolák és a pionír-(vö. úttörő-)házak viszont relatíve könnyen hozzájuthattak ezekhez az eleinte 100%-ban saját fejlesztésű (Prae, aMic), majd később az ugyancsak belföldi gyártású, de felvállaltan Spectrum-kompatibilis házi számítógépekhez. Kijelzőként rendszerint fekete-fehér televíziókat használtak, antennabemenettel, ritka volt, hogy az iskola vagy az úttörőház egyetlen színes tévéjét számítógéphez kössék, igazi monitorokkal pedig csak számítóközpontokban lehetett találkozni akkoriban.

Első komolyabb találkozásunk a számítástechnikával így aligha meglepő módon a pionírházban történt, kezdetben Prae, később a Spectrum kompatibilis HC-85 formájában. Ez utóbbi készülék amúgy érdekes módon fejlettebb volt, mint az eredeti Spectrum, 48K helyett árnyék RAM-os 64K-án futott, ráadásul olyan "tár-bíró" áramkörrel, amelynél képernyőolvasás-memóriafrissítés konfliktus kezelését sokkal ügyesebben oldották meg, mint az eredetiben.

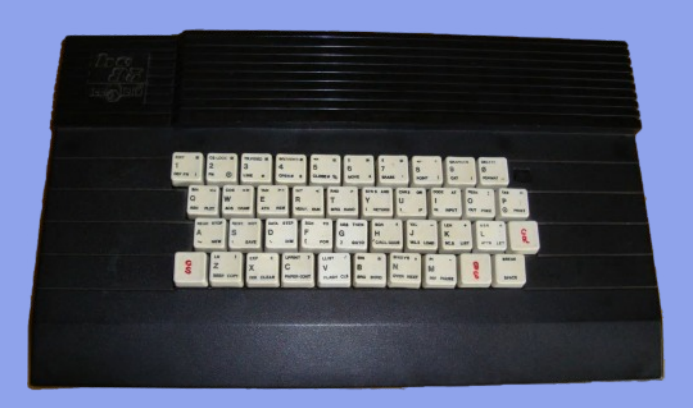

Az első saját számítógépünket 90-ben tudtuk megvásárolni, rögtön a rendszerváltás után; Bukarestig kellett menni érte és három havi fizetésbe került. Természetesen Spectrum kompatibilis gép volt, a televíziógyár által piacra dobott CIP-01, enélkül fel sem tevődhetett volna, hogy megírhassuk az OPUS  $1-et.$ 

#### Sinclair.hu: Mennyire volt elterjedt a ZX Spectrum Erdélyben? Volt-e klubélet?

Bíró Ádám/Zoltán: Amint már említettük, szaküzletből vagy más, "hivatalos" forrásból gyakorlatilag lehetetlen volt géphez jutni magánszemélyként, még akkor is, ha valaki hajlandó lett volna ezért az élvezetért akár horribilis összeget is fizetni. Határon átcsempészett készülékből viszont került jó néhány magánkézbe is, természetesen messze nem annyi, ahány Magyarországon. Ezek többnyire Spectrum kompatibilis gépek voltak, Commodore Atari stb. csak elvétve akadt.

Szigorúan vett klubélet fel sem tevődhetett, de a pionírházas szakkörökön lehetett jó dolgokat tanulni, vagy inkább közösen játszani, esetleg játékokat csereberélni, ily módon egész jó "Spectrum baráti Kör"-ök verbuválódhattak össze. Kivételes alkalmakkor az oktató még azt is megengedte, hogy egy éjszakára, hétvégére stb. valaki hazavigye az egyik gépet. Érdekes, hogy magyarországi szaklapokat (Számítástechnika, Chip Mikrovilág stb.) viszont meg lehetett rendelni, így egyoldalúan bár, de tudtunk valamiféle kapcsolatot tartani a magyarországi Spectrumos közösséggel.

#### Sinclair.hu: Mi volt az első komolvabb próbálkozásotok?

Bíró Ádám/Zoltán: Egy felerészt BASIC-ben, felerészt gépi kódban megírt evolúciós játék, ahol "alkatrészekből" kellett összerakni egy növényevő állatot, az Evolutaur-t, amely egy virtuális világban próbált túlélni, a forduló végén pedig maga a szoftver pontozta az állat túlélési teljesítményét. Ekkor a játékosnak (levonva a menet tanulságait) lehetősége volt egyvalamit változtatni az állaton (pl. hosszabb nyak), de számítania kellett arra, hogy közben a táplálék is adaptálódott a következő fordulóhoz, pl. az új menetben a program a gyümölcsöket magasabbra helyezte a fákon. Patrubány **Miklós** közbenjárásának és segítségének köszönhetően sikerült összehozni, hogy a román lemezkiadó vállalat, az Electrecord magnókazetta formájában árulta a játékot, de sajnos a határidő miatt össze kellett csapnunk az egészet, így sikerült elfuserálnunk egy igazán jó ötletet. Ha lenne időnk és agyunk hozzá, lehet, szívesen újraírnánk - 2015-ös szinten, természetesen.

#### Sinclair.hu: Nem maradt fenn az utókornak egy példány? Szívesen archiválnánk ezt is a Magyar fejlesztések közé...

Bíró Ádám/Zoltán: Nekünk sajnos biztosan nem. Elvileg megtörténhet, hogy az Electrecord archívumában még megtalálható, de kétlem, hogy egyszerű procedúra lenne utánajárni.

#### Sinclair.hu: Mindig együtt fejlesztgettetek?

#### Bíró Ádám/Zoltán: Igen, leszámítva két esetet.

Az első, amikor (a rendszerváltás után) Ádám teljesen önállóan fejlesztett egy, az iskolaújságra szabott kiadványszerkesztő programot. Mai szemmel eléggé primitív volt az egész, de mindössze 128 kilobájton meg lehetett szerkeszteni az egész újságot, több betűtípussal, magyar és román ékezetes karakterekkel, félautomata szótagolással stb. Képeket, grafikákat sajnos nem támogatott, ezeket utólag rajzolták kézzel vagy fénymásolták az üresen hagyott keretekbe. Annyiban nem volt ez kizárólag Ádám munkája, hogy a szükséges hardveres átalakításokat (bővítés 128K-ra, saját memórialapozási rendszer, nyomtatóinterfész) viszont Zoltán tervezte és ültette gyakorlatba. Ezzel az együttműködéssel amúgy az a különös helyzet alakult ki, hogy így nemcsak a program vált egyedi, konkrét feladatra kifejlesztett célszerszámmá, hanem az őt kiszolgáló hardver is. Kár, hogy sem a szoftver, sem az egyetlen példányban átalakított Spectrum kompatibilis gép nem maradt fenn.

Ezenkívül volt még Ádámnak egy saját projektje egy magyarországi fejlesztői csoporttal is.

#### Sinclair.hu: Ádám magyarországi projektjéről is mesélnétek pár szót?

Bíró Ádám: A Kolozsvári Műszaki Egyetemen készített szakdolgozatom egy hangelemző és szintetizátorprogram volt, ami fizikai hangszerekről rögzített hangminták alapján felépített egy hangszert leíró hangszínfájlt, majd a projekt részeként készített MIDI lejátszó a hangszínfájlok segítségével lejátszott MIDI fájlokat. Amikor egy magyarországi hirdetésben zenei adatfeldolgozásban jártas programozót kerestek, a szakdolgozatom tapasztalatával a hátam mögött belevágtam. A projekt rám eső részének a zenét kellett elemeznie, és a grafikai modul fele a zenét leíró információt szolgáltatnia (ritmus, hangerő stb.), hogy az majd a zenével összhangban adhasson grafikai aláfestést a zenének. Amennyire értettem, az volt az elképzelés, hogy diszkókban kivetítőn fog menni az így generált kép – nem tudom, hogy mennyi valósult meg a projektből, de az én részem működött.

#### Sinclair.hu: Az akkori munkáitokból csak az Opus 1 maradt fenn? Nem őriztétek meg a kazettáitokat és a gépeteket?

Bíró Ádám/Zoltán: Ennyi idő elteltével valószínűtlen, hogy egy programos kazetta használható állapotban megmaradhatott volna, a gépről pedig pontosan tudjuk, hogy melyik albérletünkben láttuk utoljára. Nem volt könnyű szakasz az életünkben, amikor egyik ideiglenes lakásból a másikba kellett cipelnünk a kacatokat, és akkor még eszünkbe se jutott, hogy egy elavult személyi számítógépnek évek múltán nemhogy erkölcsi, de piaci értéke  $is$ lehet. **Nagy** egyébként volt valószínűséggel sem már működőképes, de a televíziógyár a 80-as évek azóta elfeledett jó szokása szerint világos, érthető kap csolási rajzot is mellékelt a géphez, így nem lett volna különösebb gond megjavítani sem. Ha már memóriabővítés és egyebek formájában amúgy is rendesen belepiszkáltunk.

Még rosszabb hír, hogy az Op. 1-nek volt egy belső használatra szánt, mondhatni 1.1-es verziója is, amely MIDI-portos szintetizátorral már polifóniát is tudott a saját gyártású interfészünkön keresztül, de a már meglévő felhasználói felülettel, így eléggé nehézkes volt a használata. Értelemszerűen ez a verzió is csak a mi gépünkön működött. Természetesen ebből a szoftverbővítésből sem maradt fenn példány.

#### Sinclair.hu: Hogyan jött az Opus no. 1 ötlete? Foglalkoztatok zenével?

Bíró Ádám/Zoltán: Zeneiskolába soha nem jártunk, szakszerű zenei képzésben sem részesült egyikünk sem, de zenélni természetesen szerettünk, Ádám például kifejezetten jól gitározott. A gond a kottaolvasás körül volt – a Kodály-módszeren nevelkedett magyarországinak nehéz lehet elhinni, hogy hangszeren játszóknak vagy akár zene iránt komolyan érdeklődőknek probléma legyen kottát olvasni, de a román zenei oktatás sajnos a jóval nehézkesebb francia módszert követte. Így nem volt olyan könnyű magánúton kottaolvasást tanulni az akkoriban rendelkezésre álló anyagból. Így jött az ötlet, hogy itt a számítógép, zenei hangot tud kiadni, mi lenne, ha írnánk magunknak egy "mankót", amelyik ügyesen leolvasná helyettünk a kottát. Sajnos az Op. 1-en eléggé látszik, hogy a kottaíráshoz csak alapszinten értő emberek írták (az előjegyzések kezelése például nehézkes és logikátlan), de lehet, hogy ez csak egy plusz érdekessége a programnak.

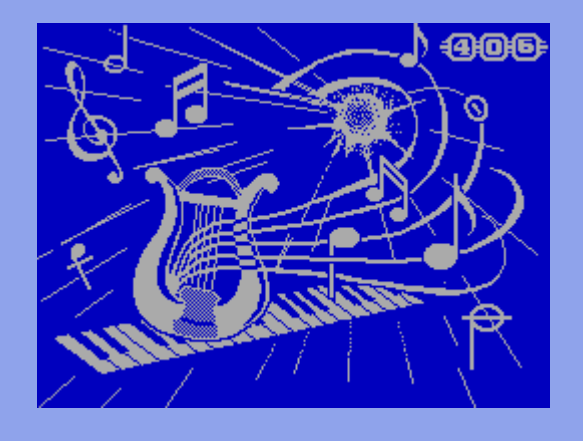

Sinclair.hu: Az már kiderült számomra, hogy a 1024 Stúdió jogutódja, a StudioRIP ma már komoly vállalkozás lett, de mivel foglalkozik manapság a cégetek?

Bíró Ádám/Zoltán: Az egyetem befejezése után még játszogattunk az ötlettel, hogy PC-re professzionális színvonalú kottaszerkesztő programot írjunk. Már csak azért is, mert egy osztrák kottakiadónak, majd egy ismert kolozsvári zeneszerzőnek tördelt kottákból éltünk akkoriban. Jellemző volt az akkori szoftverek színvonalára, hogy míg Macintosh-on ott volt az eléggé nyakatekert, lehetetlen koncepciójú, de legalább profi igényű, grafikus operációs rendszerre írt Finale, addig PC-n csakis az ósdi, kényelmetlen, DOS(!) alapú Score rúghatott labdába, ha nyomdai színvonalú kották szerkesztéséről volt szó. (A ma népszerű Sibelius vagy a többi felhasználóbarát szerkesztő messze nem volt még sehol.) Elegendően naivak voltunk ahhoz, hogy támogatást próbáljunk szerezni egy merőben ΰi elképzelésre alapuló, sima szövegszerkesztőkkel vetekedő hatékonyságú kottaszerkesztő megírására, de természetesen senki nem állt velünk szóba. Elni viszont kellett valamiből,

így egy időre el is felejthettük a programozást és hosszú évekig kiadványszerkesztéssel (DTP) foglalkoztunk.

A szoftverfejlesztés témája akkor vált igazán égetővé, amikor elérkeztünk arra a szintre, hogy a nyomdai filmek előkészítését is vállalni tudtuk. Akkoriban ritka volt az a nyomda, amelyik bármilyen klisékészítő eszközzel is rendelkezett volna, a méregdrága filmlevilágítók néhány elit DTP cég birtokában voltak, így az egyetlen opció a bérlevilágítás volt - eléggé borsos áron, mert maga a nyersanyag is drága volt, és a befektetésnek is meg kellett térülnie. És ez volt a kisebbik gond, ugyanis az eszközöket kiszolgáló (ugyancsak elképesztően drága) szoftverek – elnézést a szójátékért – echte felhasználóellenségek voltak. Sok esetben méa tisztességes előképet sem generáltak, így elég volt egy kis figyelmetlenség, s sokszor csak több méter film elpocsékolása után derülhettek ki olyan egyszerű dolgok, mint hogy a munka jobb esetben keresztbe fordulva, rosszabb esetben lelógva jelent meg a filmen. A veszteséget ilyenkor mi álltuk, saját zsebünkből. Érlelődött már a gondolat, hogy ennyi pénzért mi sokkal rendesebb programot tudnánk írni, de az igazán kedvező alkalom akkor adódott, amikor majdhogynem a szemétdombról megszereztük életünk első levilágítóját. Az elektromechanikai felújítás nem okozott gondot, de semmiféle szoftverünk nem volt a készülékhez. Ha akkoriban lett volna fölösleges 4-5 ezer dollárunk, lehet, hogy a könnyebbik utat választjuk, megvesszük az akkoriban elérhető, kényelmetlen és drága szoftverek valamelyikét, és ma is DTP-vel foglalkoznánk. De nagy szerencsére pont egy vasunk sem volt, ráadásul azonnal leesett, hogy itt a nagy lehetőség, amelyre olyan régóta várunk, hiszen lélekben mindig is programozók voltunk. Kapóra jött a Linuxos világból jól ismert (de Windowson is hozzáférhető) ingyenes GhostScript programcsomag, így magának a PostScript interpreternek a megírásával már nem kellett kínlódnunk.

Ez volt a StudioRIP születésének a pillanata.

Ezenkívül nagy segítségünkre volt az az angliai, használt levilágítókkal foglalkozó kisvállalkozás, amellyel Ádám még a legelején összehaverkodott, és akik – látva a StudioRIP első, még nagyon kezdetleges változat vázlatát - meggyőztek, hogy a DTP-t hanyagolni kell és minden erőnket a szoftver mihamarábbi fejlesztésére kell fordítanunk. Így merész lépésre szántuk el magunkat: a cég átváltozott StudioRIP Kft-vé, a DTP vonalat fokozatosan elsorvasztottuk, majd ejtettük is, és innen tovább minden erőforrásunkat **StudioRIP**  $\alpha$ fejlesztésének szolgálatába állítottuk.

A nyerő lap bejött, azóta a 4.1-es verziónál tartunk és világszerte néhány ezren használják már a programcsomagot, főképp az igen kedvező, "kelet

európai" árnak és a felhasználóbarát koncepciónak, illetve a fejlett grafikus interfésznek köszönhetően.

![](_page_6_Picture_6.jpeg)

(Manapság egy szakkiállításon: Zoltán baloldalt, Ádám jobboldalt, középen a szoftver perui terjesztője)

#### Sinclair.hu: Meg tudnátok fogalmazni eqy mondatban, hogy mit jelentettek számotokra azok az évek?

Bíró Ádám/Zoltán: Túl a soha vissza nem térő fiatalkori évek jellegű közhelyeken: volt egy sajátos, ma már nehezen érthető varázsa annak, hogy mindössze 64 kilobájt RAM és egy csupasz fehér képernyőn villogó kurzor látványa függőséget tudott kialakítani egy számítógép-rajongónál.

Az interjút készítette: Kardos Balázs (Balee)

![](_page_6_Picture_11.jpeg)

# SPECTRUMOLÓGIA

# <span id="page-7-0"></span>**SINCLAIR VAKÓRA**

Egyszer, ha majd nagyon-nagyon sok időm lesz, akkor írok egy hosszabb, elbeszélő jellegű költeményt, "Tíz fantasztikus dolog, ami csodás mód nem volt eléa ahhoz. hogy víz alá nyomja a Sinclair-t" címmel.

Tulajdonképpen egy fejezet, a **ZX Spectrum ROM Cartridgek** története olvasható e lapokon.

Egy az előtti fejezetnek - lévén az későbbi történet és már a Sinclair Research-höz kötődik - pedig a Black Watch esetét szánom, mely csodálatos szerkezetet a Sinclair Ra-

dionics dobta a piacra. Annak ellenére, hogy egy karóra volt, az a veszély, hogy a pontos idő meg a dátum megtudható a révén... Na, az nem fenyegetett!

1. A vezérlőchipje annyira érzékeny volt az elektrosztatikus feltöltődésre, hogy egy szőnyegpadlós iroda, egy műszálas ruhadarab, vagy egy kósza gondolat elegendő volt ahhoz, hogy megfektesse. llyenkor rendszerint az történt, hogy a kijelző egyetlen igen fényes szám mutatása közben fagyott le, ami túlterhelte az akkut, amitől az jobb esetben lemerült, roszszabb esetben felrobbant.

2. A benne lévő kvarckristály érzékeny volt a hőmérséklet változásaira, így télen és nyáron eltérő sebességgel járt az óra.

3. Az elem élettartama 10 napra volt tehető, de legalább nehéz volt cserélni.

4. A Black Watch úgynevezett "vakóra", azaz a kijelzője csak akkor mutatja a pontos időt, ha megnyomva tartunk egy "control panel" nevű valamit. Hogy ez mi fán terem, én elképzelni sem tudom, de nem gomb, az biztos, mert egy reklámban úgy emlegetik az istencsapását, hogy "No unprofessional buttons". Pont ez az egyetlen igen fontos kezelőszerv szeretett bedögleni, ami jobb esetben nem tette lehetővé, hogy megtudd a pontos időt, rosszabb esetben nem tette lehetővé, hogy lekapcsold a kijelzőt. A folyamatosan működő kijelző... Na, mit csinált? Igen! Túlterhelte az akkut, amitől az jobb esetben lemerült, rosszabb esetben felrobbant. Előbb ez, később a ZX Spectrum billentyűzete... Lehetséges, hogy Sir Clive be volt oltva normálisan működő gombok ellen?

5. Több változat létezett belőle. A fekete verzió az órákat és perceket mutatta, vagy a másodperceket gondolom éppúgy, mint kölyökkorom "kétgombos" kvarcóráj. A valamivel szofisztikáltabb szürke változat már tudta – elvben – a dátumot is. Létezett készre szerelt és házilag összeszerelhető kitt verziókban is. Ez azért poén, mert az eavik korabeli elektronikai hobbimagazin két ruhacsipeszt, két rajzszöget meg egy darab drótot jelöl meg segédeszközként, ahhoz, hogy az elemet a helyére lehessen tenni. Akkor milven lehetett  $\alpha$ alkatrészekből megépíteni?

> 6. Ez egy olyan kvarcóra, amiben van egy trimmer, amivel lehet állítani a futás

sebességét. A fentebb említett magazin szerint az elem behelyezését követően további négy nap, hogy sikerüljön a megfelelő tempót belőni.

7. A műanyag tok összepattintós kivitelű. Apróbb hibája, hogy nem szeret egy darabban maradni. Állítólag kiadták a probléma megoldását egy külsős tanácsadó cégnek. Valamivel később visszakaptak egy Black Watchot egy rövid "Megoldottuk!" üzenet kíséretében. Az órán áthajtottak egy csavart középen.

Mára nagyon kevés példány maradt fent belőle, mert a visszaküldött hibás és eladatlan Black Watch készletek alkatrészeit felhasználták egy Microguartzhoz.

Sam. Joe

# BLACK WATCH TÉNYEK

A Sinclair Radionics 1975 szeptemberében dobta piacra a legelső digitális órát a Black Watch képében. Összeszerelve 24.95, kitben 17.95 fontért lehetett hozzájutni. Manapság a gyűjtők 150-200 fontot is megadnak érte.

Egy korabeli legenda szerint azonban több órát hoztak vissza garanciális javításra vagy cserére, mint amennyit gyártottak. Állítólag a Sinclair szervízben még két év multán is voltak javításra váró példányok.

Ezek után nyilvánvaló, hogy gazdaságilag kész katasztrófa volt ez a termék, állami támogatás nélkül a céa csődbe ment volna. Hatalmas raktárkészlet maradt az eladatlan és hibás órákból. Ezeket felhasználva, gyakorlatilag ugyanazt az elektronikát újradobozolva, Microquartz néven kihoztak 1977-ben egy autós órát, amit többé kevésbé már sikerült értékesíteni gond nélkül.

# SPECTRUMOLÓGIA

# <span id="page-8-0"></span>A SPECTRUM ROM CARTRIDGE-EK TÖRTÉNETE

Kutakodjunk bármelyik megbízható Sinclair információforrásban is, egészen bizonyos, hogy mindegyik tízféle megjelent Spectrum ROM cartridge-et fog

említeni. Pedig létezett egy a Sinclair Research által készített tizenegyedik is, melyről a legnagyobb valószínűséggel a gyűjtők zöme még csak nem is hallott! További érdekesség a Sinclair.hu által húsz évvel később bemutatott darab.

Azon nemesen egyszerű oknál fogya, hogy az alapgép minél olcsóbb lehessen, a Spectrum híján volt minden olyan beépített kiegészítőnek, mely a hasonlóan sikeres kortárs gépeken - szinte - kivétel nélkül megtalálható volt. Monitorkimenet, reset, joystickillesztő, hálózati kapcsoló, power LED és még sorolhatnánk. Ezek aztán szépen-sorban vagy megjelentek külső illesztők képében - vagy sem.

#### **Bumm a lábba!**

![](_page_8_Picture_6.jpeg)

1983 szeptemberének végén dobta piacra a Sinclair Research, a ZX Interface 2-őt, mely azon túl, hogy két botkormányt illesztett az alapgéphez, egy apró kis ajtó mögött egy foglalatot rejtegetett,

melybe ROM kártyákat lehetett dugni. Összesen tíz program - Planetoids, Space Raiders, Backgammon, Pssst, Cookie, Jetpac, Tranz am, Hungry Horrace, Horrace and the Spiders, Chess - látott napvilágot ROM kártyaként, de éppen úgy nem lettek igazán sikeresek, mint az illesztő. A ROM-ok kudarcának okai nyilvánvalóak.

Ez a tíz az a program, mely nagyjából minden Spectrum felhasználónak már megvolt, lévén rögvest a 16K-s Speccy piacra dobásakor 82-ben, vagy 83 elején ott voltak a gép mellett az üzlet polcán. Rágdásul - a Chess kivételével mind 16K-s játék! Néha azon csodálkozom, hogy a Sinclair Research hogyan maradhatott fent ilyen sokáig, mert bizonyos húzásaikkal mintha direkt lábon

akarták volna lőni magukat, hogy aztán csodálkozhassanak, hogy nehezen megy a szaladgálás.

A ROM-ok ügye is tipikusan ilyen! Nem elég, hogy totálisan inkurrens, 16K-s programokkal töltötték meg a csinos kis papírdobozban forgalmazott, még csinosabb kis mütyüröket, de az eredeti, kazettás változat árának (5 font) háromszorosát (15 font) kérték értük! (Arról már nem is beszélve, hogy a Planetoids eredeti kazettás változatának "B" oldalán volt egy bonusz játék is, a Missile.) Csoda, hogy nem álltak sorban a népek, hogy megvehessék ezeket? Ráadásul magán a ROM árán kívül a vásárlónak még ki kellett fizetnie 20 fontot az illesztőért. Számolgassunk csak egy kicsit!  $10x15=150.150 + 20=170$ font! Mindeközben egy 16K-s alapgép 125 fontba került, míg a 48K-s 175be! Nem segítette az eladásokat az sem, hogy az, aki botkormányillesztőre

vágyott, már jó eséllyel rendelkezett a Spectrumon kvázi szabvánnyá vált, Kempston rendszerű darabbal, mely mindössze 15 fontot kóstált és előbb hozzáférhető volt. mint az If 2.

Ha  $\mathbf{a}$ Sinclair Research-nél átgondoltabban válogatják ki a játékokat, akkor a ROM-ok még a magas ár ellenére is sikeresek lehettek volna. Nem sokat változtatott az sem a helyzeten, hogy idővel a ROM-ok árát 10 fontra csökkentették. Ha már megvolt valakinek kazettán a 16K-s játék, akkor 10 fontért sem kellett neki egy második kópia.

Sir Clive Sinclair a ZX Spectrumot eredetileg tanulógépnek szánta és képtelen volt megbarátkozni azzal a gondolattal, hogy a vevők mást – hogy többet vagy kevesebbet, azt mindenki döntse el maga - látnak bele és esetleg csak és kizárólag játékra használják és ebbéli álláspontjának többször is hangot adott. Ez a magyarázata annak, hogy a nagyon sikeres géphez nagyon kevés Sinclair Research gyártotta

periféria készült és szöges  $|e|$ lentéteként azzal az üzletpolitikával, amit a CBM is követett a Commodore 64 esetében, hagyta hogy komplett háttéripar épüljön a ZX Spectrum kiegészítőkre.

Ezzel magyarázom a programok játékok vagy más - ROM cartridge formátumban kiadásának kihagyott ziccerét is. Illetve még valamivel: Sinclairre jellemző volt, hogy ő problémákat szeretett megoldani. Ha úgy érezte, hogy egy adott feladattal elkészült, akkor az már nem foglalkoztatta tovább, más feladat után nézett. A "mindenki által megfizethető, tanuló-számítógépet", mint kihívást

**Communication** 

**ZX** Interface

a ZX81 és a Spectrum után egészen egyszerűen kipipálta.

#### Kihasználatlan adottságok

A technológia olyan lehetőségeket rejteget, melyet még csak véletlenül sem használtak ki! A ROM akár a  $16K-s$ , akár  $48K-s$ változat  $\alpha$ fejébe gyömöszölhetőnél is lényegesen nagyobb mennyiségű adatot tárolhat, ideálisan az "utántöltős" játékokhoz, látványos átvezető képernyőkhöz, digitalizált beszédhez, zenéhez. A kiadóknak külön jó hír, hogy a másolása - ha nem is megoldhatatlan - de legalábbis körülményes lett volna akkoriban. De végül csak az utolsó előnyt, az instant elérhetőséget, a gyakorlatilga zéró betöltődési időt élvezhették ki a felhasználók, mely egy 16K-s programnál már közel sem olyan vonzó, hogy indokolja a magas árat. Így a Spectrum ROM cartridge-ek mára ritka és féltett darabjai lettek a gyűjtőknek. Az áruk állapottól függően 60-80 fontra is felszaladhat.

#### Követők és tervek

Az If 2-őn kívül több olyan interface is létezett, mely képes volt fogadni a ROM cartridge-eket, de még ez is kevés volt ahhoz, hogy érdemben változtasson a ROM-ok helyzetén.

![](_page_9_Picture_5.jpeg)

A legelterjedtebb egyértelműen a Ram Electronics, RamTurbo nevű multifunkciós botkormányillesztője. (Megjegyzés: A Ram itt nem elírás, kosról van szó és nem memóriáról.) Az 1984-ben megjelent, 23 fontos, választhatóan Kempston, Cursor és Sinclair szabványokkal kompatibilis illesztő sem tudott sokat változtatni a már vázolt helyzeten. Később az árát 19 fontra csökkentették, és pont a ROM foglalatot hagyták le róla, hogy csökkentsék a gyártási költségeket. Mindazonáltal lehetséges volt ide utólag beforrasztani egy foglalatot, mert a kis felhajtható ajtó megmaradt. Kardos Bali gyűjteményében van (volt?) egy ilyen késői, foglalat nélküli darab. A RamTurbo talán az egyetlen a Spectrum illesztők között, melyre építettek egy műanyagfület, mely meggátolta, hogy gép bekapcsolt állapotában húzzák le, vagy dugják fel a gépre. (Nekem meg van egy olyan darabom, amiről az eredeti tulajdonos ezt

a biztonsági készséget nemes egyszerűséggel letörte.)

![](_page_9_Picture_8.jpeg)

Kissé furán fest a Kempston Pro Joystick Interface a maga három borkormány alizatával. A Kempston, Cursor és Sinclair illesztőkkel kompatibilis eszköz, ROM foglalata fedetlenül díszeleg a D9-es csatlakozók mellett. Az 1984-ben piacra dobott szerkezetért egyes források szerint 20, mások szerint 17 fontot kértek. Bár sokkal csúfabb szegényke, mint az If 2, mindenképp jobb vételnek tűnik, mint az.

Az AGF Ramslot csak és kizárólag a ROM cartridgeek illesztésére volt alkalmas. Egyúttal volt a legolcsóbb (10 font) és a legrondább az összes közül. Lévén a konkurens termékek árának a feléért mindössze azok funkcionalitásának is nagyjából a felét kínálja, mindenki döntse el maga, hogy megérte-e vagy sem. Erről és az összes többi illesztőről is kitűnő képek láthatók Paul Farrow igencsak igényesen kivitelezett oldalán.

Ami pedig a ROM-okat illeti, nos a Parker Software a Sinclair Research féle ROM-ok sikertelensége ellenére tervezte, hogy 1984 októberében megjelentet öt programot ebben a formátumban. Ezek a Popeye, Q\*Bert, Gyruss, Star Wars: The Arcade Game, és ar Wars: Return of the Jedi - Death Star Battle St lettek volna. A tervezet végül nem került SINGLAIR megvalósításra. Multi ROM Carridge

2003-ban Gondos Csaba és Sinclair.hu  $\alpha$ aondozásában jelent meg a MultiROM cartridge. A Csaba által tervezett és implementált ROM kártya egyetlen 256Kbájtos (2Mbites) EPROM-ban tartalmazza - egyebek mellett - a ZX Interface 2-höz megjelent ROM

rtridge-ok tartalmát. A Spectrum bekapca csolása után megjelenő menüből kiválasztható, hogy melyik játékot kívánjuk betölteni. Az első - 1.2-es változatot követő új, 1.3-as verzió új betöltő képernyőt kapott és néhány ROM csere is történt. A

Sinclair hung carridge

![](_page_10_Picture_0.jpeg)

MultiROM immáron tartalmazza az egyetlen saját ROM-mal rendelkező játék, a Shadow of the Unicorn ROM-ját is. (Közbevetőlegesen egy kis magyarázat: az 1985-ös Shadow of the Unicorn nem csupán a jól megszokott kazettán érkezett, hanem tartozott hozzá egy a buszcsatlakozóra dugható dobozka is, mely egyben volt Kempston joystick illesztő és tartalmazott 16K ROM-ot, mely maszkolta a Speccy saját ROMját. A játék maga hagyományosan, kazettáról töltődött be. A SotU nem If 2 ROM cartridge formátumban jelent meg, illetve nem a teljes játék volt az olvasható memóriában, nem számítható a ROM cartridge-ek közé.) Amennyiben 128K-s gépünk van, akkor az ZX80 és a ZX81 emulátorokat is futtathatunk, de helyet kapott még a GW03 nevezetű Spectrum ROM javítás és a ZXSM (SmartMedia kártya illesztő) legfrissebb ROMja is.

#### A titokzatos tizenegyedik

A fentebb felsoroltakon kívül azonban létezett egy tizenegyedik, szintén a Sinclair Research gondozásában és szintén 1983-ban megjelent cartridge is. Nem csoda, hogy szinte senki sem ismeri, lévén a System Test ROM Cartridge nem volt kereskedelmi forgalomban kapható. A hivatalos Sinclair szervizek kapták - vehették? - a diagnosztikát szolgáló segédletként. Az "Ikarusz műszerfal műanyagból" készült borítású cartridge nagy valószínűséggel egy hétköznapi EPROM-ot tartalmaz, szemben a nagy sorozatban készült játék cartok ROM-jaival. Azért a bizonytalanság mert a fehér holló ritkaságú készség, két darabból összeragasztott borítása nem tűnik roncsolás nélkül nyithatónak. A készlet része volt egy hétköznapi If 2-is. A tesztprogram az alapvető funkciók közül a billentyűzet, a tévémodulátor - színek (az alap 8 szín, plusz bright), border, flash -, RAM, és a

kazettás tárolás tesztelésére képes. A "Soak teszt" menüpont mibenlétével kissé tanácstalan vagyok, lévén a "soak" kifejezés áztatást, átitatást jelent. Amit jagzándiból tesz, az mindössze annyi, hogy egy piros blokk-kurzort mozgat folyamatosan a képernyőn, nagyjából másodpercenkénti léptetéssel. Talán a stabilitás vizsgálatára, lefagyások tesztelésére szolgálhat. A kazettás egység, joystick és a printer teszt mibenléte egyértelmű. Izgalmasabb viszont az Interface 1 RS232-es kapujának és a LAN-nak a vizsgálata. Mindkettőhöz szükség van egy olyan gépre, melyen ugyanez a program fut, hogy legyen, ami válaszol a program által kiküldött karaktersorozatra.

A program további érdekessége, hogy a szerzője az a Dr. lan Logan, aki a Microdrive ROM-jában lévő szoftvert is írta, illetve számos számítástechnikai témájú könyv szerzője. További érdekesség, hogy ő valóban orvosként praktizált. (Még mondja valaki, hogy ma már nem léteznek polihisztorok.)

A System Test ROM Cartridge igazi ritkaság, még a Spectrum témákban bibliának tekinthető World of Spectrum sem említi meg sehol. Amennyiben a burkolat megbontása nélkül sikerül kinyerni a tartalmát - ahogy KGB mondaná, a "tárgyvédelmet" elsődlegesnek tartom, így a borítás tönkretétele szóba sem jöhet -, megígérhetem, hogy az hamarosan hozzáférhető lesz itt.

Sam. Joe

# TUDTAD?

A **Speccyalista** elnevezést az **Úr 1998. évének** május havában, annak 5. napján adta nekünk Payuri, amit azóta is lelkesen licenszelünk. Noha a portál indításának gondolata 1997-re datálódik, születésnapunknak mégis ezt a napot tekintjük.

Logónkat 2004. szeptemberében Mópi alkotta meg számunkra egy pályázat keretében, amin a tagság egyhangúlag az Ő művét

választott a Speccyalista Baráti Kör jelképének.

![](_page_10_Picture_12.jpeg)

### <span id="page-11-0"></span>W. W LOAD **JÁTÉKÚJDONSÁGOK**

# **Pixel Quest (Einar Saukas)**

![](_page_11_Picture_2.jpeg)

A multicolor játékmotorjairól híres szerző grafilogikai játéka a Pixel Quest. Az ilyen játékok egy berácsozott téglalapban vagy négyzetben egy figurát rejtenek. A Pixel Questnél ezek a figurák a nyolcvanas évek ZX Spectrum játékainak szereplői, tárgyai. A négyzetrácsos rejtvény bal oldalán és felette számok találhatóak, amelyek azt jelzik, hogy az adott sorban, vagy oszlopban mekkora méretű színezett blokkok követik egymást. Minden ilyen színezett blokkot legalább egy üres, színezetlen blokk választ el a másik színezett blokktól. Az üres blokkok mérete viszont nincs megadva. A játék lényege a megfelelő négyzetrácsok beszínezése, ezzel az elrejtett figura megjelenítése.

#### Rabbit in Wonderland (Javier Fopiani)

Spanyol szerző, tehát egy Churrera motoros platformjáték, ami az Alice-féle csodaország univerzumában játszódik. Miután Alice megszökött Csodaországból, a tébolyult királynő lezáratott minden bejárati ajtót, így Alice soha nem térhet vissza. Ám egy kis idő múlva a királyné felfedezte, hogy a tükrök is átjárók, ezért elrendelte Csodaország összes tükrének elpusztítását. E nemesnek talán nem annyira nevezhető feladatot a fehér nyúlra bízta, mert ő a királyság legfürgébb alattvalója. A küldetés fő szabotőrének szerepe pedig Jack of Hearts-ra jutott, aki ha sikerrel jár, a nyúlnak biz a fejét veszik.

![](_page_11_Figure_6.jpeg)

![](_page_11_Picture_7.jpeg)

#### **CR2: The Escape** (Stephen Nichol)

Stephen első játéka volt a Cap'n Rescue, ahol a gonosz Mortyna boszorkány által majommá változtatott Robert Goode kapitánnyal kellett megkeresni saját, emberi testét. A történet innen folytatódik a CR2: The Escape-ben, ahol a jó Goode kapitány már Mortyna börtönéből igyekszik elszökni. Szökés közben sok veszedelemmel kell szembenézned, szúrós tüskékkel, mozgó ellenségekkel, áthidalhatatlan magasságokkal. A játék megjelenése után Stephen az első részt is átdolgozta (ha jól látom, akkor leginkább grafikailag, a második rész stílusának megfelelően), és megjelentette a Cap'n Rescue 3.0-ás verziójaként.

# an an LOAD **JÁTÉKÚJDONSÁGOK**

# **Jumpcollision (Gamer80)**

A ZX Dev'2015 Compora készült Raul "Gamer80" Naveros játéka a Jumpcollison. Raul látszólag össze nem illő stílusokat dobott össze ebbe a 80 szintet tartalmazó játékba, érdekes ötlet, de működik a dolog... Minden szint egyetlen képernyő, ahol a továbblépéshez ki kell lőni az összes ellenséget. Es csak eddig sablonos a feladat, mert a célt egy platformokon ugráló (!) űrhajóval kell véghezvinni. Lőni csak felfelé lehet, ugrálás közben pedig kerülni kell az ellenségeket és a veszélyes platformokat, tárgyakat.

![](_page_12_Picture_3.jpeg)

![](_page_12_Picture_4.jpeg)

# **Lirus (RetroSouls)**

Denis Grachev kilencedik játékának elődjét már 1998-ban megírta barátaival. Most újraalkotta az eredeti szinteket és ötleteket. A játéknak van külön 48K-s és 128K-s verziója. Fegyveres vírusirtóként kell tevékenykedned egy sokszintes komplexumban! Négyféle fegyvert vehetsz fel a pályákon, kezdő fegyvered egy sima lézerfegyver. Minden szinten biztosított az energia és lőszerutánpótlás. De ne válj emiatt elbizakodottá, a vírusok ugyanis gyors ütemben szaporodnak. Ha elfogy a lőszered az irtásuk közben és utánpótlásért vissza kell menned, akár egy közeli helyre is, mire visszaérsz, a vírusok megsokszorozódhatnak! Sőt, a szaporodásuk miatt akár körbe is keríthetnek. Ha egy ilyen helyzetben elfogy a lőszered, csak áttörni tudsz rajtuk, ami komoly energiaveszteséget és rossz esetben a hajód elvesztését okozhatja. Sajnos Denis ezzel a játékkal egyelőre búcsúzik a Spectrum színtértől, reméljük hamar visszatér!

# **Oceano (EgoTrip)**

Amy elhatározta, hogy felfedezi a tengereket, megkeresve 20 mesés hatalmú kristályt, melyek már régóta elvesztek az óceánban. De robothalak őrzik őket, és savas buborékok, amik károsítják a tengeralattjáróját. Van fegyvere, amivel ártalmatlanítani tudja a halakat, de ennek feltöltése eltart egy darabig, szóval nem lehet ész nélkül lőni őket. Rövid megállás után a tengeralattjáró süllyedni kezd az óceán feneke felé. Ha egy efféle helyszínen egyáltalán értelmezhető, akkor 22 szobából áll ez az útvesztő. EgoTrip fő platformja a CPC, de az AGD adta lehetőségeket kihasználva kezdett idén Spectrumra is fejleszteni. Az Oceano először CPC-re jelent meg, majd május végén Spectrumra is.

![](_page_12_Figure_9.jpeg)

#### a a LOAD

# **JÁTÉKÚJDONSÁGOK**

### **Planeta Rojo (Salvador Cantero)**

![](_page_13_Picture_3.jpeg)

## **Rabid Mower (kas29)**

Egy játék az orosz Aleksei Kaskarovtól, amiről a CSSCGC, vagyis a vacak játékok versenye jutott először eszembe. Nem a minősége, vagy játszhatatlansága, hanem a témaválasztása miatt. Mert mi is a játék lényege? Le kell nyírni a füvet. Mennyire egyszerűen hangzik, ráadásul a fűnyíród benzines, tehát a kábelét tuti nem nyírod el, tele van a tank, mi lehet a baj? Jobb, ha kipróbálod a gyakorlatban! Feladatod, hogy egyetlen billentyű segítségével a megfelelő helyeken lenyírod a pázsitot. Mikor nyírni akarsz, nyomd a gombot, mikor nem, akkor engedd fel. Néha fűnyírás közben belefutsz különböző akadályokba, amelyeket lehet, hogy nem érdemes lenyírni, pl. a bokrokat alighanem nem muszáj... Minden szintnek megvan  $\alpha$ maga pontosságellenőrzése. A játék második, őrültebb szakaszában ez tovább szigorodik. A 128K-s módban hallható AY muzsika Alex Clap munkája.

# The Return of Traxtor (reidrac)

Reidrac, alias Juan J. Martinez 2014-ben a #GBJAM 3-ra (egy GameBoy témájú fejlesztői verseny) nevezett be a The Legend of Traxtorral, majd tavaly ősszel megírta a játékot Spectrumra is. Ennek a játéknak a folytatása, vagy inkább továbbfejlesztése a The Return of Traxtor. A történet a régmúlt időbe nyúlik vissza, 1000 évvel ezelőtt az utolsó háborúban a Traxtor megmentett minket. A játék a legenda története... Használd a vonósugarat a blokkok öbölbe mozgatásához, és tüzeli, hogy visszadobd az öböl legfelső blokkját. Igazíts össze 3 vagy több egyforma blokkot, hogy elpusztítsd őket, mielőtt azok elérnék a védelmi vonalad. Az extra

A cím angolul Red Planet, tehát a Vörös bolygó, a Mars a helyszín, ahol egy lepusztult űrállomás pincerendszerét kell megsemmisítened. Ehhez össze kell szedned 10 robbanóanyagot (a lila eszköz), levinni őket a komplexum aljában lévő raktárba, visszamenni a központi terembe és aktiválni a detonátort. Közben persze nem érhetsz szinte semmihez, az ellenségekhez pláne nem. Sőt, az oxigénpótlásról is kell gondolkodnod, mert nem vagy túl jól eleresztve ebből a fontos gázból. Korlátozott lőszerrel fegyvereket, valamint a zárt ajtókhoz kulcskártyákat is találsz utad közben. Salvador első játékához honfitársai, a Mojon Twins Churrera játékmotorját használta.

![](_page_13_Picture_9.jpeg)

blokkok felveszik annak a blokknak a színét, amire kilövöd őket. Ha kiüríted a játékteret, extra pontokat és szintemelést kapsz! A játék 25 szintes. A betöltőképernyőt Craig Stevenson rajzolta.

![](_page_13_Picture_11.jpeg)

# LOAD

# **JÁTÉKÚJDONSÁGOK**

# **Journey to Another World**  $(J.B.G.V.)$

J.B.G.V. 2011 óta készíti egyedi, felismerhető stílusú játékait. Tizenegyedik játéka az 1991-ben megjelent Amiga játék, az Another World és alkotója, Éric Chahi előtti tisztelgés. A játék műfaja akció-kaland, de a szerzőt ismerők nem fognak meglepődni a kis arcade-minijátékokon sem, melyek a játékmenet részét képezik. Ugyanígy jellegzetes a játék előtti álló és mozgóképes történetmesélés is. Egy viharos estén Lester Knight Chaykin leparkol laborja bejárata előtt. A lifttel lemegy a mélyen föld alatt kialakított laboriába, ahol jóleső csend öleli körül, már nem érzékel semmit a pár másodperccel korábban még kellemetlen égi háborúból. Teljes testszkennelés után be is lép az irodájába, ahol bekapcsolja számítógépét, bepötyögi a szokásos parancsot: LOAD"" és várja legújabb projektje a SAIMAZOON betöltését. Közben fent fokozódik a vihar és a hatalmas villámok egyike szerencsétlen helyen csap be, a

![](_page_14_Figure_4.jpeg)

# **Zombo (Monsterbytes)**

Mikor a 303-as járat lezuhant a Chronosként ismert halálosan veszedelmes földön, az nem sok jót jelentett az életben maradó utasoknak. Csak egy jól nevelt zombi/ember-hibrid lehet a megmentőjük.

rendkívüli feszültség lejut irodába,  $\alpha$ z  $\alpha$ számítógépbe és az események hatására Lestert elröpíti egy idegen világba, ahol mindjárt valami idegen, veszélyesnek tűnő vadállattal találja szemben magát... Nem tudja, hol van, de életben akar maradni.

![](_page_14_Picture_8.jpeg)

Ő Zombo, egy nagyon titkos, nagyon magas kormányszervezet kísérletének eredménye, amiben a legyőzhetetlen katona, vagy fegyver, vagy mifene létrehozása volt a cél. Te irányítod Zombot, meg kell mentened a hat túlélőt és végül legyőznöd a játékvégi rosszfiút. Színkódolt kulcsok vannak elszórva mindenfelé, meg mindenféle hasznos és haszontalan tárgyak. Sőt egy fegyver is, de vedd figyelembe, hogy Shootybang 2000 ™ csak vízszintesen tüzel. Függőlegesen csak az ápgrédelt 3000-es tud lőni, de azt úgysem fogod megtalálni. A játékot Malcolm Kirk írta Jonathan Cauldwell AGD-je segítségével, Zombo a brit 2000 AD sci-fi képregény-hetilap egy figurája, aki már önálló képregényeket is kapott alkotóitól, Al Ewing-tól és Henry Flint-től. Zombo nem az első 2000 AD szereplő, aki Spectrum játék főszereplője is egyben, Strontium Dog, Slaine, Rogue Trooper és Judge Dredd is mind fontos szereplők, de néha maga Dan Dare is megjelent a képregényekben.

Mezei Róbert (M/ZX)

### an an LOAD.

# <span id="page-15-0"></span>ZX81 KLASSZIKUSOK - 1. RÉSZ

Néha érdemes kicsit visszatekintenünk, hogy honnan is indultunk. Mondhat bárki bármit, leírhatatlan volt az az élmény, amikor először tölthettem be programot kazettáról a frissen zsákmányolt 1K-s ZX81-embe. Hasonló érzés volt még előtte a számítástechnika szakkörök keretében az első BASIC programok megírása kockás papíron, amelyet előbb-utóbb a gimi egyetlen ABC-80-ába is beütlegelhettünk. Már nem egyszer hallottam azt a kijelentést, hogy "ha először ZX81-et láttam volna, biztos nem érint meg a számítástechnika". Nyilvánvaló sületlenség lenne ezt állítanunk, persze az sem teljesen mindegy, hogy az evolúciós láncba épp hol sikerült bekapcsolódnunk, ugyanakkor meg merem kockáztatni azt a kijelentést, hogy ezek a korai láncszemek sem elhagyhatóak, hogy tudjuk értékelni a kétségtelenül élvezhetőbb lépcsőfokokat.

Az viszont biztos, hogy ezen ZX81 programok legtöbbjének esetében mindenképp szükség volt egy köztes absztrakciós szintre, ami nélkül így utólag valóban kevésbé élvezhetőnek tűnhetnek ezek az opuszok.

Ebben a sorozatban szeretnénk áttekinteni a fontosabb állomásokat és nevezetesebb programokat. Gyanítom tartogathat meglepetést is ez a kis sorozat, de ha másra nem is, hát egy kis nosztalgiázásra remek lesz.

#### **IK CHESS**

#### (1982 - ARTIC COMPUTING)

ZX81 klasszikusok említésekor elsőnek az IK Chess ugrik be talán mindenkinek, ami mellett nem mehetünk el szótlanul.

David Horne angol programozó 1982-ben készítette ezt a remek sakk programot az 1K-ás ZX81-re, és ez nem városi legenda. Ö megtette, ami akkoriban lehe-

![](_page_15_Picture_9.jpeg)

Grafikát nem tartalmaz, betűk reprezentálják az egyes figurákat a táblán. A program csak fehérrel képes nyitni és kétféleképpen, vagy E3-ra vagy D3ra. A kazettán ez 2 programnak felel meg az A és B oldalon, melyek kb. 30 másodperc alatt tölthetők be.

A három alábbi szabály kivételével képes értelmezni, ellenőrizni a lépéseket:

- sáncolás
- átalakulás (Az átalakulás vagy átváltozás a sakkban a gyalog különleges képessége. Amennyiben a gyalog eléri az ellenfél alapsorát (tehát a világos a 8. sort, a sötét pedig az 1. sort), a játékot tisztként folytatja.)
- en passant (Egy különleges lépés a sakkban, olyan ütés, amelyre akkor kerülhet sor, ha az egyik fél gyalogja kettőt előrelépve kikerülné az ellenfél gyalogjának átlós ütését. Az egyetlen eset a sakkban, amikor egy gyalog nem az átlósan előtte álló, hanem a mellé lépő figurát ütheti ki.)

Állítólag a 2K Timex Sinclair 1000-esre készült verzió már tartalmazza ezeket a lépéskombinációkat.

A lépések megadásakor először a sor számát, majd az oszlop betűjelét kell megadni, pl. 7-E 6-E. A játék általában sakk-matt-tal ér véget, új játékhoz be kell tölteni a kazettáról újra a megfelelő verziót.

Érdekesség, hogy a program dokumentált forrását 1983 februárban a Your Computer című újságban publikálta, mely most az interneten is fellelhető:

http://users.ox.ac.uk/~uzdm0006/scans/1kchess

(Balee)

![](_page_15_Picture_20.jpeg)

#### (1982 - SINCLAIR RESEARCH)

Szintén óriási kedvenc volt a népszerű táblás logikai játék számítógépes verziója már ZX81-en is, később pedig a Spectrumos verziója is. A játékot két játékos játssza, játszhatunk a gép ellen vagy akár ketten egymás ellen. A játék egy 8\*8-as táblán zajlik. Az nyer, akinek a végén több kavicsa marad a táblán.

![](_page_15_Picture_23.jpeg)

A szabályokat bizonyára már mindenki ismeri, ezért erre nem térnék ki. Lépni a sakkhoz hasonlóan az oszlop és sor megadásával lehet. Ha játék közben lépés helyett csak ENTER-t nyomkodunk, akkor egy menüt kapunk, amiben választhatunk, hogy befejezzük a partit vagy nehézségi szintet váltunk, esetleg oldalt cserélhetünk..

![](_page_16_Picture_136.jpeg)

Kicsit idegesítő, hogy a gép addig nem hajlandó lépni, amíg nem teszünk eleget a felszólításnak, nevezetesen, hogy nyomjuk meg az ENTER-t a folytatáshoz! Enélkül nemigen érdemes várni a gép lépésére órákig, mert eközben nem a lépés elemzésével foglalkozik. ©

 $(B$ clee)

### **SEA WAR** (19XX - PANDA SOFTWARE)

Egy osztálytársamtól kaptam ezt a játékot. Ez volt az első gépi kódban írt játék, amit valaha láttam. Így utólag talán nem tűnik olyan különleges programnak, mert egy tengeralattjáróval kell mindenféle ellent leküzdeni, lehet torpedókat, rakétákat lőni. De akkor ez lenyűgöző volt a BASIC programokhoz képest. Nagyon szépen, folyamatosan scrollozott vízszintesen,

![](_page_16_Figure_6.jpeg)

gyors volt, egyszóval élvezhető játékélményt nyújtott, még ha manapság ezt nem is olyan egyszerű elképzelni.

Irányítás a kurzor gombokkal történik, a torpedók és rakéták kilövését több billentyűre is rádefiniálták, így mindenki kiválaszthatja, hogy melyik kényelmesebb számára, melyek a Q-W, 1-2, 9-0. Ráadásul egyidőben lőhetjük ki mindkettőt. Ugyanakkor arra is ügyeltek, hogy a torpedók és a rakéták újratöltési ideje nem egyforma, a torpedókat nagyobb gyakorisággal lődözhetjük magunk elé.

![](_page_16_Figure_9.jpeg)

(Balee)

#### **PAC-MAN**

#### (ISXX - PHILIP HARWOOD)

Valójában egy teljesen szabványos "Pacman" klón. Feladatunk nyilvánvalóan a sütik, azaz a pontocskák összegyűjtése, miközben inverz 0 alakba bújt szörnyek próbálnak végezni velünk. A csillagocskák elfogyasztása után a szörnyek egy rövid időre átváltoznak, na ekkor tudjuk őket is bekebelezni.

A pályán időnkét egy plusszocska is feltűnik, melyet lenyelve pontszámunkat gyarapíthatjuk. A bal felső sarokban láthatjuk az eddigi legmagasabb pontszámot, mellette az éppen elért pontszámunk éktelenkedik,  $\,a$ jobb oldalon látható  $O-k$ darabszámából pedig életeink számára következtethetünk, hiszen mi magunk bújtunk a szép kövér O álcája mögé.

![](_page_16_Picture_137.jpeg)

A játék egyetlen nagy hibája, hogy csak egy labirintust tartalmaz...

Irányítás: A - fel, Z - le, N - balra, R - jobbra. A játékot az ENTER megnyomásával indíthatjuk.

### **3D DEFENDER**

#### (1982 - J.K. GREYE SOFTWARE)

A 3D Defender célja hasonló a Galaxy típusú játékokéhoz: A földi civilizációnkra támadó ellenséges UFO-kat kell megsemmisíteni, azaz becserkészni és lelőni, mindeközben elkerülve a velük való ütközést és a saját űrhajónk lelövését. Ami mégis érdekessé teszi a játékot, az a megvalósítás a ZX81-en: Az űrhajónk ablakából kinézve látjuk a közeledő ellenséges csészealjakat, amik a távoli pontszerű megjelenésből 3 dimenzióban mozogva egyre nagyobbak lesznek és egyre több részlet lesz kivehető rajtuk. Ez nem tűnik nagy dolognak, de aki annak idején játszott a ZX81-en tipikus "a képernyőn az O betűt mozgatva kerüljük el az ütközést az I betűkkel" jellegű autóversenyző, síelő stb. programokkal, az nagyra értékeli ezt.

![](_page_17_Picture_5.jpeg)

Ürhajónkat a vezérlő billentyűk botkormányszerű kiosztásával irányíthatjuk: A Q...T félsor balra le, az Y...P jobbra le, az A...G balra fel, a H...L jobbra fel irányít, a legfelső és legalsó sor billentyűi indítják a tüzelést. Hasznos, hogy több billentyűvel is elérhetjük ugyanazt a funkciót, viszont nehezen megszokható, hogy nem egyenesen le-fel-jobbra-balra haladhatunk (ilyenkor két-két irány billentyűit kell egyszerre lenyomni). A mozgás reakcióideje és a tüzelés szerencsére elég gyors. Az ellenséges űrhajók felrobbanása látványos, ugyancsak jól megoldott (persze a ZX81 karaktergrafika keretei között) a támadó plazmafelhőjének megjelenése - természetesen ez is 3D-ben, így van esély kikerülni. Időnként még meteoreső is látható.

A navigációt az ellenség irányát jelző radar és egy magasságmérő segíti (a földnek ütközéstől óvakodni kell). A védekezést szolgáló pajzsunk minden plazmatámadásnál veszít erejéből. A lelőtt űrhajókért pont jár, az elszalasztott ellenségért viszont pontot lehet veszíteni - így a menekülés nem jó taktika.

A játék finomsága, hogy az elszalasztott ellenség a Földről újra felszáll, így revansot lehet venni. A teljes győzelemhez tartozó eredmény képernyőt soha nem láttam (talán nincs is :), de a legyőzésünket hírül adó képernyőn legalább egy jól megrajzolt gonosz idegen jelenik meg.

![](_page_17_Figure_9.jpeg)

A játék közeli rokona a J.K. Greye Software klasszikus 3D Monster Maze játékának, azt is és ezt is Malcolm Evans jegyzi.

 $(Stp)$ 

#### **Kardos Balázs (Balee)** Folytatjuk...

# **IDŐGÉP**

### 1981. Március

A nyolcvanas évek legelején kezdi el az angol Ferranti cég az egyéni igények szerinti chipek gyártását, Sinclair rögtön ki is használja ezt. A ZX80-ból egy egész sor kis chipet felcserélnek a "nagy ULA" chipre. A megspórolt pénzen kibővítik a ROM memóriát, áttervezik az alaplapot és 1981 márciusában piacra dobják a ZX81-et, mely ténylegesen megteremtette az Angol személyi számítógép gyártást. A billentyűzetet is lecserélik és az előző szenzorai helyett, ebbe az új gépbe már fólia érintkezőket tesznek. Továbbra is egy gombnyomásra egy Basic parancs kerül beírásra. Már nem minden billentyűleütésre ellenőrzi a beírt sort, hanem a NEW LINE lenyomása után. A BASIC már tud decimális számokkal is számolni. A számítási sebessége nem túl nagy, de egy új BASIC utasításpár (SLOW, FAST) segítségével növelhető, a FAST üzemmódban ugyanis nem kezeli a képernyőt! A külső csatlakozói azonosak a ZX80-nál látottakkal. Ez a gép már 64K-ra volt bővíthető és blokkgrafikára is képes volt.

# PROGRAMOZÁSTECHNIKA - BASIC

# <span id="page-18-0"></span>ZX SPECTRUM TV-BASIC KÜLÖNKIADÁS - 1. RÉSZ

#### **Szeretettel üdvözlünk Kedves Olvasó!**

![](_page_18_Picture_3.jpeg)

A retro számítástechnika napjaink egyik uralkodó iparágává nõtte ki magát. Mindenki kíváncsi a múlt kutatásainak eredményeire, ezért döntöttünk úgy, hogy egy cikksorozatot indítunk.

Az elkövetkezõ részekben a ZX Spectrum számítógéppel fogunk foglalkozni és igyekszünk olyan

oldalairól megmutatni, amelyet remélhetõleg mindenki érdekesnek fog találni, aki már túl van elsõ próbálkozásain a Spectrum felfedezésében.

#### **Indulás**

A ZX Spectrumban az a szép, hogy egy olyan személyi számítógép, amely bekapcsolás után azonnal tulajdonosa rendelkezésére áll, ahhoz, hogy használatba vegye, nem kell semmit betöltenie, állítania.

Tegyük meg és kapcsoljuk be.

![](_page_18_Picture_10.jpeg)

Az elsõ találkozáskor ez a kedves felirat üdvözöl minket, majd egy tetszõleges gomb lenyomása után rendelkezésünkre is áll a számítógép, hogy fogadja parancsainkat és utasításainkat. Sokak számára gyermekévei alatt nem is tudatosult az, hogy ilyenkor már bizony egy értelmezõ program fut a számítógépében, amely olvassa a billentyûzetet, rajzolja a képet és végrehajtja az adott feladatokat. Ez a program - amely be van égetve egy úgynevezett ROM-ba - nagyrészt Steve Vickers zseniális programozó munkája volt.

Maga a 14445 bájtnyi, megközelítõen 7000 programsorból álló programrendszer rendkívül okosan épül fel és hatalmas szabadságot ad a BASIC programozással ismerkedõ vagy éppen magas szinten ûzõ programozó számára. Tartalmazza a teljes BASIC utasítás értelmezõt hibaüzenetekkel, a grafikai betûkészletet és egy kalkulátort, amely az összes aritmetikai mûvelet elvégzésére alkalmas az egész és a tört számok tartományában.

Ez a ROM program a számítógép piacra dobása után már nem volt módosítható, így nagyon oda kellett figyelni, hogy a lehetõ legtöbb hibát kiszûrjék a tesztelések során és mindenképpen hibamentesen adják ki a ZX Spectrum számítógépet.

#### **Írjuk meg mindjárt elsõ programunk:**

![](_page_18_Picture_16.jpeg)

Ez az apró programocska képes a kezdõ programozókat az õrületbe kergetni kiszámíthatlanságával, mert elég csak 1.2-re módosítani a 30. sorban szereplő értéket és minden azonnal mûködik.

![](_page_18_Figure_18.jpeg)

(hol maradt a STOP ?)

A rejtély kulcsa a tört számok kezelésében rejlik, mindenesetre elbizonytalanító egy kezdõ számára.

#### **Üssük be mintegy véletlenül hogy** PRINT INT -65536

![](_page_19_Picture_2.jpeg)

és rájöttünk, ez a kis gép nem sok komoly feladatra lesz jó a BASIC használatával.

#### **Folytassuk az ismerkedést az utasításokkal:**

Minden kézikönyv elsõ utasításai között tárgyalt az INPUT. Jó-jó, az még érhető, hogy mire is szolgál, vagyis számok, szövegek programba történõ bevitelére, de vajon miért lehet ilyen gonoszságokat mûvelni:

#### INPUT A\$

... aztán az idézõjeleket törölni, majd STOP

![](_page_19_Picture_8.jpeg)

és meg is áll a program, ami után a Kedves Leendõ Programfelhasználónk olyasmiket is tehet, amit nem vártunk tõle. Helyette alkalmazzuk inkább az

#### INPUT LINE A\$

... na ez igen, itt nem jön be a STOP trükk, de jön a meglepetés, ha a Shift 6 közbelép. És vajon miért épp erre lép ki? Védhetetlen.

Legyünk hát elnézõek a szöveges bevitellel, ám a számok bekérésétõl meneküljünk messzire!

#### INPUT A

... a STOP itt is közbeszól, de hogy be lehessen írni komplett képletet, programon belüli változót vagy akár egy RND-t, valljuk be, nem sokan gondoltuk volna.

![](_page_19_Picture_15.jpeg)

Végül jöjjön hát a döbbenet, az üres INPUT! INPUT ;

... hát ez meg mire jó, hiszen semmit se kér be, semmit se csinál, de csak látszólag!

Közben pedig meg megoldja a spectrumos BASIC világ legnagyobb problémáját, amely az ilyen jellegû programokban jött ki mindenki számára (bár erõsen megkérdõjelezhetõ, hogy ezért lenne):

![](_page_19_Picture_19.jpeg)

Óóó, az a fránya Scroll?, ami megakasztja a szuperautóverseny programunk mozgását és megoldhatatlannak látszik mindaddig,

amíg egy-két szakmai könyvben a rendszerváltozóknál taglalt POKE 23659,255 nem segít rajta. Ugyan már, elég csak a fenti utasítást beszúrni és máris száguld minden megállás nélkül.

#### 25 INPUT ;

Valamiért ez nem volt dokumentálva a BASIC kézikönyvben.

#### **Ugorjunk a színekre!**

A Spectrum szivárvány színei szépen mutatnak egy színes tévén. A billentyûzetet is feldobják a számok feletti színes kiírások, amelyek utalnak arra, hogy melyik szám jelenti az adott színt, vagyis az 1-es a kék, 2-es a piros és így tovább.

![](_page_20_Picture_5.jpeg)

Ki is próbálhatjuk sorban a BORDER utasítással, közben mintegy véletlenül a 8-at, 9-et is beütve, amely hibaüzenettel figyelmeztet, majd legyen már szebb a képernyõ színe, folytassuk a PAPER utasítással... de vajon miért nem kapunk hibaüzenetet a

#### PAPER 9 vagy INK 9

kiadásakor? Mert bizony ez mûködik, a papír vagy a tinta színét feketére vagy fehérre állítja a másiktól függõen, így biztosítva a mindenkori olvashatóságot. Zseniális, de már csak a 8-as érték érthetetlen, ami nem csinál semmit, de nem is üzen.

![](_page_20_Picture_9.jpeg)

(színek megjelenítésére ez a tévékészülék nem alkalmas, de szép világoskék keretben, piros háttér előtt sok-sok színnel jelennek meg a feliratok)

#### **Rajzoljunk is egy kicsit.**

PLOT, DRAW, CIRCLE mind csodaszép dolgokra képesek, de mit vétettünk nekik mi, BASIC rajongók, hogy csak 176 soron rajzolhatunk, pedig 192 sornyi grafika állt rendelkezésre és bizony semmilyen korlátja nem lett volna megengedni ezt a luxust számunkra.

![](_page_20_Picture_13.jpeg)

Arra az alsó fehér részre nem lehet rajzolni, pedig semmi akadálya nem lett volna, maga a Spectrum képes rá, de a BASIC-je nem. A ROM-ban található grafikai résszel is menne a teljes képernyõ használata, de szándékosan lett csökkentve.

#### **Jöjjenek a parancsok!**

Az utasítás és a parancs között annyi a különbség, hogy míg az utasítást program futása alatt hajtja végre a számítógép, addig a parancsot azonnal a begépelést követõen.

Révedjünk el mindjárt a DATA utasításban, mint parancsban, aminek hatása, hát - khm-khm - egyenlő a nagy semmivel, de íme az egyetlen BASIC utasítás, ami képes a gépet áttaszítani az ismeretlenbe:

#### RESTORE 65535

Aztán jöjjön a LOAD, amelyet szinte minden spectrumos elsõként tanul meg. Ahhoz, hogy egy programot betöltsünk, minimum a

#### LOAD ""

parancsot be kell gépelni. Nem is olyan egyszerû egy kezdõnek az idézõjelek miatt, de nézzük el a tervezõnek, hogy kötelezõen kitetette az üres idézőjeleket, amelyet - lássuk be könnyedén elhagyhatott volna, azonban nehezen követhetõ a kissé zavarosra sikerült hibakezelése.

Nem az "R: Tape loading error" rettegettre gondolva, hanem a BREAK körüli zavarára:

#### D BREAK - CONT repeats, 0:1

jelenik meg LOAD közben megnyomva... vicces, mert a betöltés nem folytatható, csak újrakezdhetõ... De ha utána

#### CONTINUE

és újra BREAK, akkor miért az

#### L BREAK into program, 0:1

üzenet ? Pedig a CONTINUE még ezt is lelkesen folytatja.

#### **Mi is volt? CONTINUE?**

Harsogjon a trombita, szóljanak a fanfárok, zúgjanak a harangok, mert itt száll le közénk a parancsok félistene, maga az örök rejtély, a hamis képmutató, az álcázott zseni, aaaaaaaaaaaaaaaaa

#### **CONTINUE**

"Ha már "lebrékeltük" kis programunkat, folytathassuk is!" - gondolta tervezőnk! De mit is ronthatott el oly nagyon:

![](_page_21_Picture_4.jpeg)

CONTINUE C Nonsense in BASIC, 30:1 CONTINUE

2 Variable not found, 30:2

Legyünk kedvesek és javítsuk ki a hibánkat legalább menet közben és folytassuk:

LET a\$="FOLYTASD MAR" CONTINUE C Nonsense in BASIC, 30:1

# CONTINUE 5<br>FOLYTASD MAR

0 OK, 40:1

Úgy kell nekünk! Ha már hibás a programunk, legalább jó alaposan legyünk is összezavarva!

Végül vajon mire gondoltak a tervezõk akkor, amikor ezt írjuk be:

100 CONTINUE kis nógatás, hogy folytasd bátran?

#### Kis akarással jól összekeverhetjük:

![](_page_21_Picture_14.jpeg)

Elõl egy BREAK, majd GO TO 100 és történik nagy varázslat, a váratlan ugrás és folytatódik minden tovább, mintha mi sem történt volna.

![](_page_21_Picture_16.jpeg)

Aztán vajon mi történik, ha bármilyen hibából adódóan megáll a mi kis programunk egy hibaüzenettel és lelkesen kiadjuk a CONTINUE utasítást?

Egyszerû a válasz, újból megkapjuk az üzenetet, hátha nem olvastuk el rendesen. Persze egy INPUT közbeni STOP után már meg sem kell lepõdni, hogy újra bekérésre fog várni.

Összefoglalva tapasztalatainkat megállapíthatjuk, hogy a Spectrum BASIC-je csodálatosan szépre sikerült, de bizony maradtak elvarratlan szálak, amelyek nélkül nem jöhetett volna létre ez az írás.

CONTINUE, azaz FOLYTATJUK!

 $\ddot{\bullet}$ 

22

# <span id="page-22-0"></span>PROGRAMOZÁSTECHNIKA - MÉLYVÍZ

# **BORDER ÉS MULTICOLOR EFFEKT**

Először is tisztázzunk az alapokat. A Spectrum képernyője két, jól elhatárolt területből áll, az egyik a háttér vagy keret, amely körbeveszi a hasznos területet, ahol szövegek, grafikák jeleníthetők meg, akár színesben is.

![](_page_22_Picture_3.jpeg)

(ez a korabeli televízió-készülék nem volt alkalmas színek megjelenítésére, de árnyalatokkal érzékeltette)

A teljes képernyő 312 sorból áll, ebből 64 sor a felső és 56 sor az alsó háttérhez tartozik. A köztes 192 sor érdekesen épül fel, ugyanis bal és jobb oldalon 48 pixel háttér és közötte 256 pixel hasznos képterület látható.

A háttér (BORDER) statikus, egyszínű lehet, de a területen állíthatók hasznos sem  $\alpha$ színek tetszőlegesen, egy 8x8 pixeles területen belül csak 2 szín, egy háttér (PAPER) és egy előtér (INK) választható. Ebből adódik a ZX Spectrum annyira jellegzetes "négyzetes" színkezelése.

Akkor pedig hogyan lehetségesek az alábbi képek? Jól látható, hogy itt a háttér nem egyszínű, hanem több szín, sőt még elnagyolt rajzolat is megjelenik rajta. Valami trükk lehet mögötte...

![](_page_22_Picture_8.jpeg)

![](_page_22_Figure_9.jpeg)

Valóban, az úgynevezett Border-effekt eljárással mégis el lehet érni, hogy a korlát ledőljön.

#### Tekintsük át, hogyan alkotja a képet a ZX Spectrum!

Az elektronsugár a képernyő bal felső sarkából indulva soronként rajzolja meg a képet. 48K-s gép esetében 1 sor kirajzolása 176 T időt igényel (pirossal jelölve), majd még 48 T időt, amíg az elektronsugár visszafut a következő sor elejére (sárgával jelölve).

![](_page_22_Picture_13.jpeg)

(a 'T' idő tulajdonképpen 3.5Mhz-re számított 1 időegység)

Ebből következően az első teljes szélességű sor végéig 224T telik el, a 2. sor végéig 448T, és így tovább. A teljes képernyő kirajzolása 312\*224T= 69888T időbe telik.

Ahogy az elektronsugár halad, folyamatosan figyeli, hogy milyen színnel kell dolgoznia. A háttér készítésekor az aktuálisan érvényes BORDER színt, míg a hasznos képernyőnél az adott soron belüli 8 pixelhez tartozó PAPER és INK színt jeleníti meg.

Nincs más teendőnk, mint ahogy az elektronsugár halad, a megfelelő pillanatokban beállítjuk a színeket és így már a megváltozott színnel rajzol tovább. Ha pedig a változtatásokat minden képváltásnál mindig ugyanabban az időpillanatban csináljuk (mert másodpercenként 50 kép jelenik meg), akkor folyamatosan ugyanazt a képet látjuk, ellenkező esetben vibrálás, képelcsúszás lesz az eredmény.

Már csak egy dolog kell ehhez a varázslathoz. Tudnunk kellene, mikor indul az elektronsugár a képernyő bal felső sarkából. Ez szerencsére elég egyszerű, mert a Spectrum tervezői összehangolták az úgynevezett megszakítási rendszerrel, tehát amikor bekövetkezik egy megszakítás (szintén másodpercenként 50-szer), akkor indul a képalkotás is.

Ezt BASIC-ből az alábbi módon láthatjuk:

![](_page_23_Figure_2.jpeg)

Szép állókép mutatja be a háttér "többszínűségét", a programban a PAUSE 1 utasítás biztosítja, hogy minden 50-ed másodpercben, pontosan a képrajzolással egyidőben frissüljön a kép, vagyis szinkronizál. A csíkok vastagsága mutatja, hogy mennyi ideig tart, míg a BORDER utasítást végrehajtja a számítógép, láthatóan elég lassú, ami a BASIC rendszernél teljesen elfogadható.

A gépi kódú programok sebessége ehhez képes hatalmas, látható, hogy milyen sűrűn képes színt váltani...

![](_page_23_Picture_5.jpeg)

... de mégsem ad korlátlan lehetőséget a színezésre.

Eszünkbe is juthat, hogy "Hohó, hát nagyon sűrűn kell változtatni a színeket és akkor minden pixelnek más színt adhatunk !", de ez sajnos lehetetlen, mert amíg végrehajt egy utasítást a processzor, addig is száguld tovább az elektronsugár és az idő alatt is sok-sok pixelt hagy maga mögött változatlan színnel.

Minden gépi kódú utasítás végrehajtásának proceszszor ideje van (T). Még a legegyszerűbb gépi kódú utasítás végrehajtása is 4T idejébe kerül a proceszszornak, ami közben az elektronsugár 8 pixelt rajzol meg. Nézzünk egy egyszerű példát:

A háttér színe eredetileg zöld.

![](_page_23_Picture_129.jpeg)

A háttér 7+11 = 18T ideig zöld marad 36 pixelen keresztül, majd sárgára vált újabb 36 pixelen keresztül, aztán kék, piros rész jön és végül zöld lesz a képernyő aljáig.

![](_page_23_Picture_13.jpeg)

Ha meafelelő ideja várakozunk és újra kiadjuk a színezést, akkor a következő sor is ugyanilyenre színeződik.

![](_page_23_Picture_15.jpeg)

Ha pedig ezt minden sorban megcsináljuk, máris függőleges színes csíkokkal teli a képernyő, hasonlóan ehhez a mintázathoz (a képernyő hasznos területén látható csíkok előre meg vannak rajzolva, csak a keretre kiterjesztéséhez kell az eljárás):

![](_page_23_Picture_17.jpeg)

Hiába is igyekszünk nagyon sűrű színváltást csinálni, az utasítások végrehajtási ideje miatt ez nem lehet nagyon rövid, így az oszlopok szélességét sem lehet nagyon vékonyra csinálni.

Ha egy színt tovább is szeretnénk kitartani, azaz hosszabb csíkot húzni, akkor várakozni kell. Erre egy ciklus alkalmas, de figyeljük meg, mi okozza a programozási nehézséget:

![](_page_24_Picture_367.jpeg)

Itt beépült egy várakozás (DJNZ utasítás csökkenti a B értéket, amíg az 0 nem lesz és csak azt követõen megy tovább), ami végrehajtási idejét pontosan ki kell számítani ahhoz, hogy tudjuk hol vált majd színt.

#### Azaz a sárga szín meddig is marad?

 $7 + 49*13 + 8 + 5*4 = 672$ T, ami egyenlő 3\*224T, vagyis 3 soron át marad sárga, majd vált kékre.

Ajaj, de máris hibáztunk a számolásnál, mert még nem vált utána kékre, hiszen az további  $7+11 = 18T$ időbe telik, így ez nem is 3 sor, hanem több. Ha kivesszük a 20T-nyi NOP utasításokat, akkor meg 2T hiányzik, olyan rövid utasítás meg nincs. Változtatni kell a cikluson, de akkor meg nem jön ki pontosan, vagyis megfelelő ideig futó utasításokkal kell pótolni. Szép munka, sok kitartást igényel.

#### **Így aztán lehet színezni a hátteret, de mi a helyzet a képernyõ hasznos részével ?**

Az elv hasonló, csak itt már a **Multicolor-effekt** kerül alkalmazásra. Amikor az elektronsugár odaér a kívánt ponthoz, kiolvassa az oda tartozó színt és megjeleníti. Ezt követően a következő sorban fogja újra kiolvasni, tehát van időnk átírni a 8 pixelhez tartozó színértéket és így más szín jelenik meg abban a 8x8-as négyzetben, tehát egy négyzeten belül csak soronként lehet színt váltani, a 8 pixelen belül nem.

![](_page_24_Picture_9.jpeg)

(itt csak az INK szín van cserélve soronként, a PAPER állandó fekete)

![](_page_24_Picture_11.jpeg)

(itt már soronként a PAPER színe is változik, mutatva a színes megjelenítés csúcsát)

Programozni egy álló képet elég "egyszerű", de számos DEMO-ban láthatunk mozgó Border- vagy Multicolor-effektet a háttérben, miközben szövegek futnak érdekesebbnél érdekesebb módon.

Ezek is mind pontosan kiszámított időzítéseken alapulnak. Az időzítések az idő rövidsége miatt sajnos nem szervezhetők egyszerű ciklusokba, sokszor csak látszólag felesleges utasításokkal lehet beállítani a pontos T időt.

![](_page_24_Picture_15.jpeg)

Spectrumra sok Border-effektet tartalmazó játék készült, de csak 2004 után jelent meg néhány multicolor játék (pl.: TV-GAME 2004, Buzzsaw+ 2011). Számuk igencsak korlátozott, mert ilyen programokat nem lehetett (nem volt érdemes) eredeti gépeken fejleszteni, csak az emulátorok és komoly assembler fordítók tették lehetővé a programozási problémák megoldását, főleg a szükséges számítások segítésével.

2010 után készült futtatási környezet, úgynevezett "engine" is (pl.: Nirvana), amelyekkel igencsak látványos játékok készülhetnek. Itt nem kell foglalkoz-

![](_page_24_Picture_18.jpeg)

nunk magával a megjelenítéssel, elegendő a grafikát elkészíteni és megírni magát a játékprogramot, azonban ennek a technológiának egyik nagy hátránya a Spectrum belső hangszóróján történő hangok gyenge minősége vagy teljes hiánya, továbbá nem alkalmas nagysebességű képernyő mozgatásokat vagy gyors reflexeket igénylő "lövöldözős" játékok készítésére.

Fő alkalmazási területe a logikai, puzzle típusú játékok szokatlanul szép grafikai köntösben megjelenítése.

#### A ZX Spectrum több változatban készült. Ezek az effektek minden gépen működnek?

A kérdés remek és a válasz bizony az, hogy "Igen, de sajnos nem egyformán!". A 16 és 48K-s gépek között nincs eltérés, azok szépen szinkronizálják magukat és pontosan betartják az időzítési értékeket, de a később megjelent 128K-s gépek ebben változtak.

Számukra egy sor elkészítése időben 228T-re nőtt az eredeti 224T-s értékről, ezt ellensúlyozandóan a 312 sor 311-re csökkent, így egy teljes képernyő 70908T ideig készül szemben a 48K-s gépek 69888T-jével. Bár a különbség emberi mértékkel érzékelhetetlen, de a számítógép képalkotása teljesen elcsúszik ettől a közel 1.5 %-os lassulástól:

![](_page_25_Picture_4.jpeg)

48-as gépen 128-as és 128-as gépen 48-as időzítéssel

![](_page_25_Picture_6.jpeg)

A megfelelő géphez igazítva

Azoknak a programoknak, amelyek nagyon pontos időzítést követelnek - tehát nem csak nagyvonalakban színezik a hátteret - le kell kérdezniük, hogy milyen számítógépen futnak ahhoz, hogy tökéletes képet készíthessenek. A 128K-s gépek tulajdonosai néha nem is értik, mit látnak vagy mit kellene látniuk a képernyőn, amikor régebbi programot töltenek be.

#### Van még lehetőség fejlődésre ezekkel az effektekkel?

Sajnos további lehetőségek ebben a technikában már nem rejlenek, a Spectrum elérte teljesítőképességének határát, így újdonságok e téren már nem várhatók. A programozóknak több, mint 20 évre volt szükségük arra, hogy maximálisan kiaknázzák a ZX Spectrum ezen képességeit.

Payuri

# **ANDROID TR-APP-ER**

#### tapDancer: TZX/TAP lejátszó

![](_page_25_Picture_14.jpeg)

PlayTZX: TZX/TAP lejátszó web kereséssel

![](_page_25_Picture_16.jpeg)

PlayZX: TZX/TAP lejátszó, több ezer játékból választhatunk

![](_page_25_Picture_18.jpeg)

![](_page_25_Picture_19.jpeg)

TeeZiX - TZX/TAP player: TZX/TAP leiátszó

![](_page_25_Picture_21.jpeg)

ZX TapeLoader: TZX/TAP lejátszó, WOS támogatással

![](_page_25_Picture_23.jpeg)

![](_page_25_Picture_24.jpeg)

# PROGRAMOZÁSTECHNIKA - ASSEMBLY OVI

## <span id="page-26-0"></span>HOGYAN ÍRJUNK JÁTÉKOT ZX SPECTRUMRA 2-4. RÉSZ

### 2. Fejezet

#### Billentyűzetes és botkormány irányítás

#### Eqyszerre csak egy gombot!

Amennyiben nem kapcsoltad ki vagy babráltál más módon a Spectrum alapértelmezett megszakítás módjával, a ROM másodpercenként ötvenszer automatikusan olvassa a billentyűzetet és frissít több rendszerváltozót a 23552-es memóriacímen. A legegyszerűbb módszer egy billentyű megnyomásának beolvasására, ha először a 23560-as címre nullát töltünk, majd folyamatosan figyeljük az itt található értéket, amíg nullától különböző értéket nem találunk ott. Az ekkor olvasott szám a leütött billentyű ASCII kódja. Ezt a megoldást leginkább a "Nyomi meg egy gombot a folytatáshoz" szituációkban tudjuk felhasználni, menüpontok kiválasztásánál, vagy a játékos nevének bekéréséhez az elért pontszám rögzítésekor. Egy ilyen rutin a következőképpen nézne ki:

#### ; Példa 2.1

![](_page_26_Picture_180.jpeg)

### Billentyűkombinációk

Egyszerre csupán egyetlen billentyű leütése igen ritka, főleg gyors árkád játékok esetében, így igen hasznos volna, ha képesek lennénk egyszerre több billentyű lenyomását is észlelni. Ezen a ponton válik a dolog egy kicsit trükkösebbé. Memóriacímek olvasása helyett nyolc portról kérhetünk be adatot, amelyek mindegyikéhez egy 5 billentyűből álló sor tartozik. Természetesen, a legtöbb Spectrum modell ennél sokkal több billentyűvel rendelkezik, szóval joggal tehetjük fel a kérdést: hova tűnt a többi gomb? Nos, tulajdonképpen nem tűntek el, mert igazából ott sem voltak. Az eredeti Spectrum billentyűzet kiosztás csupán 40 billentyűből állt, ötös csoportokba szervezve - nyolc csoportot alkotva így. Bizonyos funkciók eléréséhez  $\alpha$ gombok egy meghatározott kombinációját kellett megnyomni - például a törléshez a CAPS SHIFT és 0 billentyűket. Sinclair 1984ben a Spectrum Plus színrelépésekor adta hozzá a billentyűzethez az új billentyűket. Működésük abban áll, hogy az általuk nyújtott funkciók eléréséhez az eredeti gumi-billentyűs modell billentyűkombinációinak leütését szimulálják.

Az eredeti billentyűzetkiosztás az alábbi csoportokból állt:

![](_page_26_Picture_181.jpeg)

Hogy kiderítsük, melyik billentyűk vannak éppen lenyomva, olvassuk be az adatot a megfelelő portról, amelyben a sorban mind az öt billentyűhöz egy bit van megfeleltetve a d0-d4 alsó bitek közül (értékük 1,2,4,8 és 16). A d0-ás bit felel meg a külső billentyűnek, a d4-es a legbelsőnek. Furcsamódon, a bitek magas értékűek, ha a hozzájuk tartozó gomb nincsen lenyomott állapotban, és alacsonyak ha a gombot nyomva tartjuk éppen – pontosan fordított működést produkálva, mint amire számítanánk.

Hogy ellenőrizzük valamelyik sorban a billentyűk állapotát, egyszerűen betöltjük a sorhoz tartozó port számát a BC regiszterpárba, majd végrehajtjuk az IN A,(C) utasítást. Mivelhogy csupán az alsó bitek értékére vagyunk kíváncsiak, figyelmen kívül hagyhatjuk a többit, a számunkra érdektelen biteket kinul-**AND**  $31$ utasítással, lázva egy vagy  $\Omega$ szignifikánsakat kiforgatva az akkumulátorból az átviteli regiszterbe a vizsgálathoz, öt egymás után kiadott RRA:CALL C,(cím) utasítással.

Amennyiben az imént ismertetett módszer nehezen érthető, tekintsük a következő példát:

#### $: P<sub>4</sub>1d<sub>4</sub> 2.2$

![](_page_26_Picture_182.jpeg)

; következő bit (8-es érték)  $= 4-es$  gomb

call nc. mpu

#### ; ha megnyomva, mozgatás felfelé

### Egy egyszerű játék

Tegyük is meg a következő lépést, és az eddig tanultakat átültetve a gyakorlatba, írjuk meg egy

#### **Botko**rmányok

A Sinclair botkormányok 1-es és 2-es portja egyszerűen a billentyűzet két számcsoportjának lett megfeleltetve. Erről könnyedén megbizonyosodha-**BASIC** tunk:  $\alpha$ szerkesztőbe belépve a joystickokat mozgatva számok fognak megjelenni. A Port 1 (Interface  $2)$ hozzárendelései a 6.

![](_page_27_Picture_8.jpeg)

7, 8, 9 és 0 gombok, a Port 2-é (Interface 1) pedig az 1, 2, 3, 4 és 5. A botkormány mozgatásának észleléséhez ugyanúgy olvassuk a megfelelő portot, ahogyan azt a billentyűzet esetében tettük. A Sinclair botkormányok a 63486-os (Interface 1/port 2), és a 61438-as (Interface 2/port 1) portokat használják, ahol a d0-d4 bitek értéke 0 megnyomott állapotba, 1-es nyugalmi helyzetben.

A népszerű Kempston joystick formátum nincsen társítva a billentyűzethez, hanem a 31-es port figyelésével lehet kiolvasni az éppen aktuális állapotot. Ez azt jelenti, hogy mindösszesen egy egyszerű IN A, (31) utasítást kell használnunk. Ismételten, a d0-d4-es bitek jelölik az állapotot, ám ezúttal a bitek jelentése aszerint alakul, ahogyan azt eredetileg vártuk: a magas bit érték jelöli a botkormány kimozdítását valamelyik irányba.

```
; Példa 2.3
```

```
; Példa botkormány vezérlő rutin
```

```
joycon ld bc, 31 ; Kempston joystick port
  in: bemenet olvasása
        a. (c)\overline{2}; "balra" bit ellenőrzése
  and
                   ; mozgás balra
  call nz, joyl
  ina, (c); bemenet olvasása
                   ; "jobbra" bit teszt
        \overline{1}and
  call nz, joyr
                   ; mozgás jobbra
  in
        a, (c); bemenet olvasása
  and
        <sup>8</sup>
                   ; "felfelé" bit
                   ; mozgás felfelé
  call nz, joyu
                   ; bemenet olvasása
  in
        a, (c); "lefele" irány
        \Lambdaand
  call nz, joyd ; mozgás lefelé
                   ; bemenet olvasása
  in
        a, (c)16and; tűzgomb ellenőrzése
  call nz, fire
                  ; tüzelés
```
egyszerű játék fő irányító részét! Ez lesz az alapja egy Százlábú játéknak, amit  $q\bar{z}$ elkövetkezendő néhány feiezet alatt fogunk fej leszteni. Még nincs birtokunkban minden szükséges tudás eay ilyen játékprogram elkészítéséhez, de azért el l tudjuk kezdeni egy kis irányítási hurok megírásával,  $\alpha$ mely lehetővé teszi

a játékos számára egy kis törzs irányítását a képernyőn. Vigyázat! A program nem tartalmaz kilépési lehetőséget a BASIC-be, ezért mindenképpen mentsük el a forrásszöveget futtatás előtt!

#### Példa 2.4

![](_page_27_Picture_276.jpeg)

```
in a, (c) \cdot ; kiolvassuk a megnyomott
                 gombokat
    rra    ; legkülsõ bit = 1es gomb
    push af  ; megjegyezzük
  .<br>call nc, mpl ; ha megnyomva, mozgás balra
    pop af  ; akku helyreállítása
  rra \qquad ; következő bit (2-es
                 helyiérték) = 2-es gomb
    push af  ; megjegyezzük
  call nc, mpr ; ha megnyomva, mozgás
                 jobbra
    pop af  ; akku helyreállítása
    rra    ; következõ bit (4es
                 helyiérték) = 3-es gomb
    push af  ; megjegyezzük
  call nc, mpd  ; ha megnyomva, mozgás
                 lefelé
    pop af  ; akku helyreállítása
  rra \qquad ; következő bit (8-es
                 helyiérték) = 4-es gomb
  call nc, mpu  ; ha megnyomva, mozgás
                  felfelé
; Az átmozgatás megtörtént, újra
                 megjeleníthetjük a játékost
  call basexy ; x és y koordináta
                  beállítása
  call splayr ; játékos megjelenítése
  halt : várakozás
; Visszaugrás a fõhurok elejére
    jp mloop
; Játékos balra mozgatása
mpl  ld hl, ply ; Emlékezzünk, y a
                  vízszintes koordináta!
    ld a, (hl)  ; Mi a mostani érték?
    and a   ; Nulla?
    retz    ; Ha igen, nem tudunk tovább
                 balra menni!
  dec(h1) ; különben y = y-1  ret
; Játékos jobbra mozgatása.
mpr  ld hl, ply   ; Emlékezzünk, y a
                  vízszintes koordináta!
  ld a, (hl) ; Mi a mostani érték?
  cp 31 ; A jobb szélén vagyunk
                  (31)?
    ret z   ; Ha igen, nem tudunk tovább
                 jobbra menni!
    inc (hl)  ; különben y = y+1
    ret
; Játékos felfelé mozgatása.
mpu  ld hl, plx ; Emlékezzünk, x a
                 függõleges koordináta!
  ld a, (hl) ; Mi a mostani érték?
    cp 4    ; a pálya tetején vagyunk
                  (4)?
    ret z   ; Ha igen, nem tudunk tovább
                 felfele menni!
  dec (hl) ; különben x = x-1
    ret
; Játékos lefelé mozgatása.
mpd  ld hl, plx ; Emlékezzünk, x a
                  függõleges koordináta!
  ld a, (hl) ; Mi a mostani érték?<br>cp 21 ; A képernyő alján vaq
                 ; A képernyő alján vagyunk
                  (21)?
    ret z   ; Ha igen, nem tudunk tovább
                  lefele menni!
    inc (hl)  ; különben x = x+1
    ret
; A játékos törzsének, x és y koordináta
```

```
rutin kerül meghívásra a
                    törzs törlése és
                    megjelenítése elõtt
basexy  ld a, 22  ; AT pozícionáló kód.
    rst 16
     ld a, (plx)  ; játékos függõleges koord.
    rst 16  ; beállítjuk
  ld a, (ply) ; játékos vízszintes koord.<br>
rst 16 ; ezt is beállítjuk
                   ; ezt is beállítjuk
     ret
; Megjelenítjük a játékost a jelenlegi PRINT
                    pozícióban
splayr 1d a, 69 ; cián tinta (5) fekete
                    papíron (0), világosan (64)
    ld (23695), a  ; beállítjuk az ideiglenes
                    színeket
    ld a, 144  ; 'A' UDG ASCII kódja
                  ; játékos kirajzolása
     ret
wspace  ld a, 71  ; fehér tinta (7) fekete
                    papíron (0), világos (64)
     ld (23695), a  ; beállítjuk az ideiglenes
                    színeket
   ld a, 32 ; SZÓKÖZ karakter
  rst 16 \qquad ; üres hely megjelenítése
     ret
plx defb 0 ; játékos x koordinátája
ply  defb 0  ; játékos y koordinátája
; UDG grafika
blocks  defb 16,16,56,56,124,124,254,254
                          ; játékos törzse
```
![](_page_28_Picture_2.jpeg)

Gyors, ugye? Igazából még le is lassítottuk a ciklust egy várakozó utasítással, de még így is 50 kép/másodperces sebességgel száguldunk, ami még mindig egy kicsit gyorsnak bizonyul. Ne aggódjunk, ahogy további funkciókat adunk a kódhoz, lelassítja majd a játékot. Ha érzel magadban elég önbizalmat, megpróbálhatod átalakítani a fenti programot, hogy Kempston botkormánnyal lehessen irányítani! A kivitelezés igazán nem bonyolult, pusztán ki kell cserélni a 63486-os port számot a 31-esre, valamint helyettesíteni a négy call nc,(address) utasítást ezzel: call c,(address). (A bitek jelentése fel van cserélve, emlékszel?)

Az újradefiniálható irányítás kicsit furmányosabb. Ahogyan már említettem, az eredeti Spectrum billentyűzet 8 sorra volt felosztva, mindegyikben 5

értékének beállítása, ez a

billentyűvel. Ahhoz, hogy meghatározzuk, pontosan melyik billentyű is van lenyomva, először beolvassuk a biteket a megfelelő sorhoz tartozó portról, majd a d0-d4-es bitekből meghatározzuk a lenyomott gombot. Amennyiben lecserélnénk a kódban az ld bc,31 utasítást az Id bc,49150 kódrészre, figyelhetnénk a billentyűk lenyomását H-tól az Enterig – bár ez nem nyújtana túl kényelmes újradefiniálási lehetőséget. Szerencsére van más lehetőség is a megvalósításra.

Meghatározhatjuk a billentyűsorok figyeléséhez szükséges portot a Spectrum leírásában szereplő formula segítségével is. A port címét az alábbi képlettel tudjuk meghatározni: 254+256\*(255-2^n), ahol n a port száma a 0-7 zárt intervallumból. A 654-es címen található egy ROM-rutin, amely igen sok fáradságos munkát spórolhat nekünk: az E regiszterben visszaadja a lenyomott billentyű sorszámát a 0-39 tartományban. A 0-7 értékek a sorok legbelső gombjainak felelnek meg, (ezek rendre B, H, Y, 6, 5, T, G és V), 8-15 jelöli a következő oszlopnyi billentyűt, és így tovább egészen a legkülső sor 39-es billentyűjéig, ami a CAPS SHIFT. A teljesség kedvéért, a SHIFT billentyű státuszát a D regiszter tartalmazza. Amenynyiben egyik gomb sincsen lenyomva, E értéke 255.

Az említett ROM-rutin csupán egyetlen billentyű lenyomását adja vissza, így sajnos nem alkalmas billentyű kombinációk figyelésére. Ahhoz, hogy több lenyomott gomb esetén is megmondhassuk, mely gombok vannak nyomva tartva, magunknak kell meghatároznunk a tesztelni kívánt billentyű portját, kiolvasni az értéket, majd kiértékelni az eredményt a megfelelő bit állapota alapján. En egy igen hasznos rutint használok a feladat elvégzéséhez, amely az egyetlen eljárás játékaimban, amit nem magam írtam. Az érdem Stephen Jones-é, aki számos kiváló cikket írt a Spectrum Discovery Club számára sok évvel ezelőtt. A kód használatához be kell tölteni az ellenőrizni kívánt billentyű számát az akkumulátorba, meghívni a ktest címet, majd ellenőrizni az átviteli jelzőt (carry flag). Ha történt átvitel, a billentyű nem volt lenyomva. Amennyiben ez a fordított logika zavaró, helyezz el egy CCF utasítást a RET elé!

; Példa 2.5

kt

![](_page_29_Picture_189.jpeg)

Jones billentuű tesztelő rutini

![](_page_29_Picture_190.jpeg)

![](_page_29_Picture_191.jpeg)

# 3. fejezet – Hanghatások

#### A hangszóró

Kétféleképpen csalhatunk elő hangokat és zenét a ZX Spectrumból. Ezek közül a tetszetősebb és bonyolultabb út az AY38912 hangchipen keresztül vezet a 128K-s modellekben. Ezt a módszert egy későbbi fejezetben ismertetem részletesen, most a 48K-s gép képességeivel fogunk foglalkozni. Habár egyszerűnek tűnik, mégis rendkívül alkalmas rövid, éles hangeffektek előállítására a játékok színesítésénél.

#### **Beep**

Először is azt kell tudnunk, miként tudunk megadott hangmagasságú és hosszúságú hangot generálni. A Sinclair ROM-ban található egy könnyedén használható rutin a 949-es címen, amelyik pont megfelel a célnak. Csupán annyit kell tennünk, hogy betöltjük a hangmagasságnak megfelelő paraméter értéket a HL regiszterpárba, a hosszét a DE-be, majd meghívjuk a 949-et, és már van is egy megfelelő "beep" hangunk!

Sajnos a paraméterek előállításának módszere egy kicsit trükkösebb, ugyanis igényel némi számítgatást. Ismernünk kell a kibocsátandó hang magasságának frekvencia értékét Herz-ben megadva - lényegében ez a szám megfelel annak az értéknek, ahányszor a hangszórónak hangot kell kiadnia egy másodperc alatt, hogy a megfelelő hangmagasságot állítsa elő. Az egyvonalas C hang oktávjának hangjait foglalja össze az alábbi táblázat (# a zenei keresztet jelenti):

Egyvonalas

![](_page_29_Picture_192.jpeg)

isa mövelés

sor

#### $H$ 493.88

(A programba történő könnyebb beilleszthetőség érdekében meghagytam a tizedespontokat. A magyar helyesírásnak megfelelően tizedes vesszőknek kellene szerepelnie a táblázatban - a fordító.)

Hogy egy oktávval magasabban lévő hangot kapjunk, egyszerűen duplázzuk meg a frekvenciát, egy oktávval alacsonyabbhoz felezzük! Például ha kétvonalas C hangot szeretnénk, vegyük az egyvonalas C hanghoz tartozó frekvenciát - 261.63 -, majd szorozzuk meg kettővel: 523.26.

Miután a frekvenciát meghatároztuk, megszorozzuk a kívánt hanghossznak megfelelő értékkel másodpercben kifejezve, és ezt adjuk át a ROM rutinnak a DE regiszterekben. Ennek megfelelően, ha egy egyvonalas C hangot szeretnénk megszólaltatni egy tized másodpercen keresztül, az ehhez szükséges érték  $261,63*0,1$  $=$  $26.$ hangmagasság  $\mathsf{A}$  $\alpha$ következőképpen számítandó ki: 437500/(a frekvencia), majd ebből vonjunk ki 30,125-öt! Ezt az értéket kell átadnunk HL-ben. Egyvonalas C esetében ez a következő: (437500/261,63)-30,125 = 1642. Összefoglalva:

DE = Hossz = Frekvencia \* Másodpercek száma

 $HL = Magasság = (437500 / Frekvencia) - 30.125$ 

(Habár az osztás művelet precedenciája magasabb a kivonásénál, az egyértelműség kedvéért kitettem az implicit zárójelet – a fordító.)

A fentebb leírtaknak megfelelően, az alábbiak szerint tudunk megszólaltatni egy kétvonalas Gisz hangot (G#)  $1/4$  másodpercig:

```
; Példa 3.1
; Egyvonalas Gisz frekvenciája = 415.30
; Kétvonalas Gisz frekvenciája = 830.60
; Hossz = 830.6 / 4 = 207.65
; Magasság = 437500 / 830.6 - 30.125 = 496.6
  ld hl, 497
                   ; magasság
  ld de, 208
                   ; hossz
  c<sub>11</sub> 949; ROM beep rutin
  ret
```

```
; Példa 3.2
```

```
; Természetesen ez a rutin nem csak zenei
  hangok megszólaltatására alkalmas - számos
  hanghatás előidézhető vele! Az egyik
  kedvencem, egy egyszerű hang-hajlító
  eljárás:
  ld hl, 500
                  ; Kezdő hangmagasság
  ld b, 250
                  ; effekt hossza
loop
      push bc
  push hl
                  ; magasság tárolása
  1d de, 1; nagyon rövid hossz
  call 949
                  ; ROM beep rutin hívása
  pop hl
                  ; hossz visszaállítása
  inc hl
                  ; magasság növelése
  pop bc
  djnz loop
                  : ismétlés
  ret.
```
Ha időnk engedi, játszadozzunk a fenti rutinnal – elég könnyű a hang magasságát feljebb vagy lejjebb állítani, valamint a kezdő frekvencia, a hossz és a hana hailításának megyáltoztatásával számos érdekes hatást idézhetünk elő. Egy dologra érdemes odafigyelni: ne adjunk meg nagyon ésszerűtlen hangmagasság és hosszúság értékeket, mert a beeper rutin beragadhat, és csak abban az esetben nyerhetjük vissza az irányítást gépünk fölött, ha újraindítjuk!

#### **Fehér Zai**

A hanaszóró használata esetén nem szükséges ragaszkodnunk a ROM-ban lévő rutinok használatához. Könnyen elkészíthetjük a saját hanggeneráló algoritmusainkat is, főleg ha csupán statikus zörejt szeretnénk előállítani csattanásokhoz és robbanásokhoz. A fehér zaj előállítása általában izgalmasabb az eddig látottaknál.

Ilyen zörej megszólaltatásához pusztán egy gyors és egyszerű véletlen-szám generátorra van szükségünk. (Egy Fibonacci sorozat éppen kapóra jön, azt javaslom, léptessünk egy mutatót az első 8K-s ROM részen, és olvassuk be időről-időre az aktuális helyen lévő bájtot, hogy megfelelően véletlen 8 bites számot kapjunk.) Ezután írjuk ki ezt az értéket a 254-es portra! Emlékezzünk, hogy ugyanezen a porton keresztül vezérelhetjük a keret színét is, így amennyiben ha el akarjuk kerülni a több színnel csíkozott keret effektust, le kell maszkolnunk a keret-biteket egy AND 248 utasítással, és hozzágdni a megjeleníteni kívánt keret színének a számát az értékhez – 1 a kék, 2 a piros, stb – mielőtt kiadjuk az OUT (254) utasítást. Miután ez megvolt, egy rövid várakozási ciklust kell beiktatnunk - magas hanghoz rövidebbet, mélyebb hanghoz hosszabbat -, és megismételni a műveletet néhány százszor. Így egy kiváló, ütközésre emlékeztető hanghatást kapunk.

#### Az alábbi rutin egy hangeffekten alapul az Egghead 3-ból:

```
; Példa 3.3
```
![](_page_30_Picture_259.jpeg)

```
ref - zret c
  ld e, a
  cplnoise3 ld b, 40 ; csend
noise4 djnz noise4
  dec a
  jr nz, noise3
  ir noise2
```
# 4. fejezet - Véletlen számok

Véletlen számok generálása gépi kódból trükkösebb feladatnak bizonyulhat a gyakorlatlan programozó számára, mint amilyennek elsőre gondolnánk. Először is, tisztázzunk egy fontos tényt: teljesen véletlen számgenerátor, mint olyan, nem létezik. A processzor pusztán utasításokat hajt végre és nem bír önálló akarattal, aminek segítségével véletlen számokkal tudna előállni hasraütés-szerűen. Ennek híján egy előre meghatározott formula segítségével tudja számok előre meg nem jósolható sorozatát készíteni, amelyek látszólag semmilyen mintát nem követnek, így a véletlenszerűség látszatát keltik. Ennek fényében megállapíthatjuk, hogy csupán csak hamis-, vagyis pszeudo-véletlen számokkal kell beérnünk.

Egy elegáns és kézenfekvő módja a pszeudo-véletlen szám generálásának a Fibonacci számsor felhasználása. Mielőtt megrémülnénk, rendelkezésünkre áll egy könnyebb és gyorsabb módszer is 8 bites véletlen számok előállítására Spectrumunkon: léptessünk egy mutatót a ROM címeken, és az éppen aktuális címen tárolt bájtot olvassuk ki. Ennek a megközelítésnek azért van egy hátulütője is: a Sinclair ROM tartalmaz egy meglehetősen egységes és egyáltalán nem véletlenszerű területet a vége felé, amelyet érdemes elkerülnünk. Még abban az esetben is, ha a mutató határait az első 8 KB-nyi ROM-ra korlátozzuk, 8192 "véletlen" számhoz jutunk, amely jóval több, mint amire egy átlagos játékhoz szükségünk lehet. Minden játékom, amelyik véletlen számokkal dolgozik az alábbi, vagy ahhoz nagyon hasonló metódust használ a véletlenszerűség eléréséhez:

```
; Példa 4.1
; Egyszerű pszeudo-véletlen szám generátor.
; Egy mutatót léptet a ROM területen (a seed-
                   ben tárolva), visszaadva
; a megcímzett bájt tartalmát.
random ld hl, (seed)
                      ; Mutató
  lda, hand 31
                 ; Az első 8 KB-on belül
                  tartjuk
  ld h, a
  lda, (hl); "Véletlen" szám a mutatott
                   helvről
  inc h1; Mutató léptetése
  ld (seed), hl
  ret.
heez
       defw\theta
```
Állítsuk is munkába új véletlen szám generátorunkat a Százlábú játékban! Minden Százlábú játéknak szüksége van gombákra – mégpedig meglehetősen sokra -, szétszórva a játéktérben. Jó szolgálatot fog tenni a fenti rutin a gombák koordinátáinak véletlenszerű meghatározásához. Egészítsük ki a programot:

#### ; Példa 4

![](_page_31_Picture_164.jpeg)

```
call nc, mpr  ; ha megnyomva, mozgás
                  jobbra
    pop af  ; akku helyreállítása
    rra    ; következõ bit (4es
                  helyiefrték) = 3-es gombpush af ; megjegyezzük
  call nc, mpd  ; ha megnyomva, mozgás
                  lefelé
    pop af  ; akku helyreállítása
    rra    ; következõ bit (8es
                  helyiérték) = 4-es gomb
  call nc, mpu  ; ha megnyomva, mozgás
                  felfelé
; Az átmozgatás megtörtént, újra megjeleníthet-
                  jük a játékost
  call basexy ; x és y koordináta
                  beállítása
    call splayr  ; játékos megjelenítése
  halt ; várakozás
; Visszaugrás a fõhurok elejére
    jp mloop
; Játékos balra mozgatása
mpl  ld hl, ply ; Emlékezzünk, y a
                  vízszintes koordináta!
    ld a, (hl)  ; Mi a mostani érték?
    and a   ; Nulla?
    ret z   ; Ha igen, nem tudunk tovább
                  balra menni!
  dec (hl) ; különben y = y-1  ret
; Játékos jobbra mozgatása
mpr  ld hl, ply ; Emlékezzünk, y a
                  vízszintes  koordináta!
  ld a, (hl) ; Mi a mostani érték?<br>cp 31 ; A jobb szélén vagyur
                 ; A jobb szélén vagyunk
                  (31)?
  ret z : : Ha igen, nem tudunk tovább
                  jobbra menni!
    inc (hl)  ; különben y = y+1
    ret
; Játékos felfelé mozgatása
mpu  ld hl, plx ; Emlékezzünk, x a
                  függõleges koordináta!
    ld a, (hl)  ; Mi a mostani érték?
    cp 4    ; a pálya tetején vagyunk
                  (4)?
    ret z   ; Ha igen, nem tudunk tovább
                  felfelé menni!
  dec (hl) ; különben x = x-1  ret
; Játékos lefelé mozgatása
mpd  ld hl,plx  ; Emlékezzünk, x a
                  függõleges koordináta!
  ld a, (hl) ; Mi a mostani érték?
    cp 21   ; A képernyõ alján vagyunk
                   (21)?
    ret z   ; Ha igen, nem tudunk tovább
                  lefelé menni!
    inc (hl)  ; különben x = x+1
    ret
; A játékos törzsének, x és y koordináta érté-
  kének beállítása, ez a rutin kerül meghí-
  vásra a törzs törlése és megjelenítése elõtt
basexy  ld a, 22  ; AT pozícionáló kód
    rst 16
    ld a, (plx)  ; játékos függõleges koord
    rst 16  ; beállítjuk
    ld a, (ply)  ; játékos vízszintes koord
    rst 16  ; ezt is beállítjuk
```
ret

```
; Megjelenítjük a játékost a jelenlegi PRINT
                   pozícióban
splayr  ld a, 69  ; cián tinta (5) fekete
                   papíron (0), világosan (64)
    ld (23695), a  ; beállítjuk az ideiglenes
                   színeket
  ld a, 144 ; 'A' UDG ASCII kódja
    rst 16  ; játékos kirajzolása
    ret
wspace  ld a, 71  ; fehér tinta (7) fekete
                   papíron (0), világos (64)
    ld (23695), a  ; beállítjuk az ideiglenes
                   színeket
  ld a, 32 ; SZÓKÖZ karakter
    rst 16  ; üres hely megjelenítése
     ret
; Egyszerű pszeudo-véletlen szám generátor
; Egy mutatót léptet a ROM területen (a seed-
                   ben tárolva), visszaadva
; a megcímzett bájt tartalmát
random  ld hl, (seed)  ; Mutató
  1d a, h<br>and 31; Az első 8 KB-on belül
                   tartjuk
     ld h, a
  ld a, (hl) ; "Véletlen" szám a mutatott
                   helyrõl
  inc hl ; Mutató léptetése
    ld (seed), hl
    ret
seed defw 0<br>plx defb 0
plx  defb 0  ; játékos x koordinátája
ply  defb 0  ; játékos y koordinátája
; UDG grafika
blocks  defb 16,16,56,56,124,124,254,254
                         ; játékos törzse
```
defb 24, 126, 255, 255, 60, 60, 60, 60 ; gomba

![](_page_32_Picture_3.jpeg)

Ha lefuttatjuk a fent listázott programot láthatjuk, hogy már inkább hasonlít egy Százlábú játékra, mint előtte, ellenben van egy apró probléma: ugyan a gombák véletlenszerűen szét vannak szórva a képernyőn, a játékos akadálytalanul képes áthaladni raituk. Valamiféle ütközés észlelésre lenne szükséa ennek a megakadályozásához. Ezzel fogunk foglalkozni a következő fejezetben.

#### Tanács Imre (Kapitány)

Folytatjuk ...

# **PROGRAMOZÁSTECHNIKA**

# <span id="page-33-0"></span>**SDK: SPECCYBEEP**

A SpeccyBeep a gépi kódú ZX Spectrum programokhoz segít dallamokat szerkeszteni és azok beépítését is megkönnyíti.

A SpeccyBeep eay Windows-alapú dallamszerkesztő, melyben a szerkesztett dallamot .tun kiterjesztésű munkafájlba lehet menteni, ami lényegében egy szöveges dokumentum és soronként egy-egy hang adatait (oktáv, hang, hossz) tartalmazza. A Speccy-Beep nagy mutatványa, hogy a dallamot egy ZX Spectrum számára is emészthető .asm kiterjesztésű assembly fájllá is átalakíthatjuk, mely egy egyszerű lejátszó rutint is tartalmaz. Ezt fájl egy külső programmal (pl. PASMO) átalakítható .tap vagy .tzx formátumba, amit szintén a SpeccyBeep-ből vezérelve be is lehet tölteni egy külső ZX Spectrum emulátorba. Betöltés után a dallam a RANDOMIZE USR 25000 parancs kiadásával indítható.

Sokat kutattam hasonló programok után, de vagy a kereső szavakkal vagy velem volt probléma, vagy a legvalószínűtlenebb: egyszerűen nincs ilyen program.

De minek is kellene nekem egy ilyen program, mikor egy asm fájl írásakor közvetlenül is megadhatom a hangokat? Megpróbáltam, szörnyű gyötrelem minden egyes hangnál a következő képletekkel kiszámolni a magasságot és a hang hosszát:

DE = Hossz = Frekvencia \* Másodpercek száma

 $HL = Magasság = (437500 / Frekvencia) - 30.125$ 

Ez a módszer nem elég, hogy keserves rabszolgamunkával jár, de még a hiba lehetősége is nagyon magas. Első ilyen kínlódásom után gyártottam magamnak egy Excel táblát, amiben minden hangmagasságra és hanghosszakra kiszámoltattam DE-t és HL regiszterekbe töltendő értéket. Ezt használni már egy fokkal kényelmesebb volt, de még mindig túl körülményesnek és lassúnak tűnt egy táblázatból egyesével kibogarászni a megfelelő adatokat, pláne, hogy egy rövidebb dallamsor is kb. 30-40 hangot tartalmaz. Ekkor döntöttem el, hogy saját kényelmem és idegeim épségének megőrzése érdekében meg kell írnom a SpeccyBeep-et.

![](_page_33_Picture_97.jpeg)

Dallam létrehozásához először válaszd ki a zongorabillentyűkön a hangot (piros lesz a billentyű), majd a 'Tune: felirat alatt látható 1, 1/2, 1/4, 1/8. aombokkal válaszd ki a hana hosszát (a aombok felirata egyenlő a hang hosszával másodpercben). Ekkor a hang megjelenik a bal oldalon lévő listában, pl. 3rd E  $1/2$ , ami annyit jelent, hogy a harmadik oktáv E hangja fél másodpercig szóljon. Ha kipipálod a Sound opciót, akkor a zongorabillentyűk leütésekor és a hangok hosszának megadásakor is hallhatod a beállításoknak megfelelő hangot.

Ha a dallamba szünetet akarsz beiktatni, akkor a Pause: felirat alatt látható gombok valamelyikét kell használnod, ilyenkor a hangok mintájára a dallamsorba bekerül egy szünet, ami a gombon lévő feliratnak megfelelő másodpercig fog tartani.

Az Insert tune / pause kiválasztásával érheted el, hogy a kiválasztott hang vagy szünet ne a dallamsor végére, hanem a dallamlistában aktuálisan kijelölt pozícióba kerüljön. Hangok törléséhez jelöld ki a törlendő hangot a dallamlistán, majd nyomd meg a Delete tune gombot. Hangok helyének megváltoztatásához használd az Up (fel) és Down (le) gombokat miután kijelölted a mozgatandó hangot a listán.

A Play tune lenyomásával meghallgathatod a dallamot, ez nem pont úgy fog szólni, mint amit egy emulátor produkál, ez a funkció csak előhallgatásra szolgál. A Load tune ill. a Save tune gombokkal pedig betöltheted / lementheted a dallamlistát.

Ha meg akarod hallgatni a dallamot emulátoron, vagy akár egy valós gépen, akkor előbb meg kell adnod néhány dolgot:

- A Filename mezőben add meg a leendő ASM és TAP fájl nevét.

- A Compile command mezőben add meg a külső fordítóprogram elérési útját, pl.  $c:\P$ rogram Files\Pasmo\Pasmo.exe.

- A Compile parameters mezőben a fordítóhoz tartozó paramétereket adhatod meg, itt \$filename-t kell írni a szerkesztett fájl neve helyett, pl. a Pasmo-hoz tartozó paraméter lehet: --tapbas \$filename.asm \$filename.tap, ilyenkor a fordító létrehoz egy .tap fájlt.

- A Run command mezőben a már átfordított fájl futtatásához használt program elérési útját adhatod  $meq$ , pl.:

c:\Program Files\Spectaculator\Spectaculator.exe.

- A Run parameters pedig értelemszerűen a futtatáshoz használt program futtatási paramétereit kell, hogy tartalmazza, pl. \$filename.tap.

Ha az adatokat megadtad, akkor a Create ASM gombbal létrehozhatod az .asm fájlt a filename mezőben megadott néven, a Compile TAP gombbal átfordíttathatod egy ZX Spectrum számára is

emészthető fájllá, a Run TAP gombbal pedig futtathatod ezt az emészthető, valószínűleg .tap vagy .tzx fájlt.

Fejlesztési lehetőségek még vannak a programban, erre utal a verziószám is. Például benne lesz az oktáv emelése, csökkentése teljes dallamsorra vonatkozóan, vagy a dallam gyorsítása, lassítása is. Viszont nem lesz benne lehetőség többszólamú dallam létrehozására, marad a "bípelős" hangzás.

Letöltés: http://fanzix.hu/sbhun.htm

Mezei Róbert (M/ZX)

PÓKOK

#### Snake-Pit

Unalmas óráimban sikerült a Snake-Pitet, egyik kedvenc kis programomat visszafejteni. Érdekes volt fejtegetni, igazából azért kezdtem bele, mert mindig zavart a piros kígyó

pimaszsága. Meg aztán elég rövidke program, így még jegyzetelni se volt szükséges.

Ha valaki szeret játszogatni vele, akkor ezt a két POKE-t feltétlenül próbália ki:

![](_page_34_Picture_206.jpeg)

Pgyuri

#### Save the Trees

Nem sokkal a játék megjelenése után adták közre ezt a kis örökélet poke-ot a WOS-on.

Örökélet·

27937, x

 $x = 6$ letek száma

# **PROGRAMOZÁSTECHNIKA**

# <span id="page-35-0"></span>HOGYAN KÉSZÜLT AZ ISHIDO: THE WAY OF STONES

#### Avagy a kezdő programozó buktatói

Megtévesztő a cím, mert nem az a lényeg, hogy hogyan készült el az Ishido, hanem az, hogy hogyan jutottam el odáig, hogy elkészülhessen. Ez az iromány azoknak szól leginkább, akik ZX Spectrumra való programfejlesztésben törik a fejüket, de a sok buktató már elriasztotta őket. Másrészt azoknak, akik nem tudják hol elkezdeni a dolgot, harmadrészt a többieknek, akik csak kíváncsiak kínlódásaim sorára. Aki már haladóbb a gépi kódú programozásban, az nem fog semmi újat tanulni a leírtakból.

#### Előzmények

Ha az elejéről akarom kezdeni, és miért is ne akarnám ezt tenni, akkor elég sokat kell visszabaktatnom az időben. A történet mindkét szála a nyolcvanas évek végére vezet. Első és sokáig jelentéktelen szálként megemlítem, hogy nevezett időszakban barátkoztam a Spectrum gépi kódú programozásával. Második szálként meg, lényegesebb szálként kell szólnom arról, hogy a címszereplő játék egy konverzió, Michael Feinberg 1989-es, Macintoshra megjelent játékának a Spectrum átirata. Nem mintha valaha játszottam volna az eredeti játékkal, csak a DOS-os változatot ismertem, amit az Accolade forgalmazott 1990-től.

1992 körül, mikor már jó ideje meghalt a 48K-s Spectrumunk, a család számítógépe, a szüleim vásároltak egy 386-os PC-t meg egy monochrom Philips monitort. A gépnek volt néhány elég lenyűgöző tulajdonsága, mint a 80 megás HDD, a memóriával bővíthető Trident videokártya. Később került bele egy Gravis Ultrasound hangkártya is, ami akkoriban elég spécinek számított.

Ködösek az emlékeim, de az Ishido az első értelmes játékok között lehetett, amit játszottam a gépen. Mindig is könnyen beszippantottak a hasonló logikai játékok, mert a szabályok nincsenek túlbonyolítva, könnyen megérthetőek, de jut bennük egy kis mellékszerep a szerencsének is, éppen csak megfűszerezve a játékot. Egyszerűségük ellenére összetett, változatos, élvezetes a játékmenet, folyamatosan lehet bennük fejlődni, először viszonylag gyorsan, később egyre nehezebben, a tudásszintnek megfelelően mindig új célokat lehet bennük találni, elérni, tehát az én értelmezésemben optimális a nehézségi szintiük. Sokat játszottam a játékkal, egyre magasabb pontszámokat értem el, aztán nyilván jött valami újabb játék, ami kiütötte a nyeregből és szépen lassan elfelejtettem.

#### Második találkozás

De nem sokáig maradt feledésben, 1995-ben szereztem programozói végzettséget, aminek a végén bizony le kell rakni valami munkát az asztalra, részemről (egy barátommal karöltve) ez a "Logikai játékok számítógépes megvalósítása" címet viselte. Ebbe beletartozott egy nagy csomó assembly rutin (főleg grafikai), meg négy játék megvalósítása a rutinok segítségével. Egyik ilyen játék volt az Ishido. Ekkor kellett végiggondolnom először, hogy milyen elemekből építhető fel a játék, milyen eljárások, függvények, változók, stb. kellenek a játék elkészítéséhez. Tehát mondhatnám, hogy ekkor kezdtem el a játék Spectrumra való átírását, ami igaz is, mivel az ekkor elkészített Pascal nyelvű program jó támpont lett a Spectrum változathoz. De az igazság inkább az, hogy akkoriban egy másodpercre sem fordult meg a fejemben a játék átkonvertálása.

#### Elkelne egy Spectrum verzió is

![](_page_35_Figure_11.jpeg)

Teltek az évek, belefogtam mindenféle dolgokba, néha azok fogtak ki rajtam, valamikor már a XXI. században eszembe jutott az Ishido, főleg az, hogy de jó lenne játszani vele ZX Spectrumon. Keresgélni is kezdtem a World of Spectrum végtelennek tűnő játékadatbázisában, de nem akadtam semmiféle konverzió nyomára. Nem emlékszem semmilyen elhatározásra, de arra igen, hogy elkezdtem papírra rajzolgatni mindenféle figurákat, képernyőterveket, számolgatni, hogy mekkora lehetne egy mező, szóval mindenféle játékkal kapcsolatos dolgokat. Akkor azt gondoltam, hogy a játékot meg lehetne Basic-ben is írni, mert nincs benne olyan rész, ahol a gyorsabb assembly megoldások kellenének. Vacakoltam még vele, de nem akaródzott a programozás semmilyen nyelven sem. Még az is megfordult a fejemben, hogy

Hisoft Pascalban kellene megírni, mivel régóta porosodott már egy Pascal kódom. Erről a megoldásról is gyorsan lemondtam, leginkább kényelmi okokból, miután elindítottam a Hisoft Pascalt, nem nagyon nyerte el a tetszésem.

Megint elmúlt néhány év (fogalmam sincs, hogy menynyi), aztán elkezdtem a játék megírását, de úgy kezdtem, hogy nem is akartam igazán elkezdeni, sőt, nem is tudtam, hogy elkezdtem. Akkor készültünk a Speccyalista Világ első számának megjelentetésére, és ezzel kapcsolatban olvasgattam Kapitány fordítását a Hogyan írjunk játékot ZX Spectrumra... első három részét a Sinclair.hu-n. Arra jutottam, hogy nem csak olvasni kellene, hanem ki is próbálni, hátha ragad rám belőle valami.

### Megfelelő munkakörnyezet kialakításához vezető hepehupás út

Na, akkor majdnem abba is hagytam, mert fogalmam sem volt, hogy mibe írjam be a példákat, konkrétan már azon is fennakadtam, hogy milyen programot is kellene használnom erre a célra. Jó egy sima szövegszerkesztő is? Vagy kell hozzá valami spéci program? Előbbi mellett döntöttem, beírtam egyszerű Windows-os jegyzettömbbe, de adódott a következő kérdés: mit csináljak vele? Oké, hogy 'asm' legyen a kiterjesztés, de mi legyen a következő lépés? Hogy lesz ebből valami olyan, amit be lehet tölteni egy Spectrumba?

Kezdtem nézegetni a WOS fórumát, de az angoltudásom olyan, mint egy általános iskolásé, szóval szenvedtem rendesen mindenféle keresőszavakkal. Már nem is tudom kinek találtam meg a posztját, a lényeg, hogy a Crimson Editort ajánlotta, ráadásul még a beállításokat is leírta, hogy mit kell csinálni ahhoz, hogy a begépelt "programok" átváltozzanak betölthető, valódi programokká. Na meg még azt is leírta, hogy kell a PASMO nevű program is ehhez a metamorfózishoz, futtatáshoz meg nyilván egy emulátor.

A PASMO nevét olvasva viszonylag gyorsan rájöttem, hogy ez egy fordító program, de azt még nem tudtam, hogy mire fordít. Így már kezdtem előrébb jutni, kezdtem bepötyögni az olvasottakat, meg módosítgattam, hogy rájöjjek, hogy mi micsoda. A programpéldáknál a magyarázatok alapvetően nagyon jók és könnyen értelmezhetőek. Pár napig tartott ez az ismerkedési időszak, utána már arra gondoltam, hogy ideje mélyíteni a kapcsolatomat a gépi kóddal. Gyakorlatban ez úgy jött, hogy már nem elégített ki a példák egyszerűsége, kezdtem agyalni, hogy milyen konkrét dolgon tudnám az olvasottakat próbálgatni.

Akkor jutott eszembe az Ishido, amit jó pár évvel ezelőtt már tervezgettem. Szóval nézegettem Kapitány fordítását, nagyjából értettem is, pontosabban

derengett valami, hogy előző életemben én már valami ilyesmit műveltem... Ja, közben rádöbbentem, hogy ez a PASMO mekkora egy király program, egyből TAP-ot gyárt nekem a begépelt kis irományokból. Mikor a fontokról volt szó, eszembe jutott, hogy mindig is szerettem volna valami saját fontot kreálni, fel is használtam gyorsan Mopi font kreátorát és megcsináltam a Vortex játékoknál is használt fonthoz hasonló fontomat. Közben megkerestem az évekkel korábbi Ishido terveimet, rajzolgatmindenféle figurákat kockás, tam vagyis négyzetrácsos papírra. Gondoltam az jó is lesz arra, hogy saját UDG-ket csináljak. Addigra már megtaláltam a SevenUp-ot is, abban rajzolgattam a figurákat. Le is mentettem őket 'sev' formátumban (nem vettem észre, hogy a program eleve tud többféle adatfájlba exportálni, pl. 'asm'-be), majd rájöttem, hogy nem oké a dolog, mert nem tudom felhasználni a rajzaimat. Szerencsére elég egyszerű a formátum, összedobtam hozzá egy sev-ből asm-et csináló konvertert (persze utólag kiderült, hogy tök feleslegesen, de nem baj :).

Összefoglalva: abban a pillanatban próbálgattam a "Hogyan írjunk játékot ZX Spectrumra..." első három fejezetében tanultakat, mondhatom, hogy többnyire értettem is, hogy mi mire van hatással, és hasonlók. Hagytam, hogy a PASMO a háttérben megoldja a problémáimat és létre tudtam hozni rajzokból 'asm' fájlokat. Sajnos azt nem tudtam, pontosabban nem jutott eszembe, hogy az 'asm' fájlokban található 'defb' kezdetű sorokat átmásolhatnám magába a programot is tartalmazó 'asm' fájlba is, így jött a következő probléma: valahogy a fontot meg a arafikákat is a Spectrum memóriájába kell juttatnom. Két nagyon egyszerű megoldás is van, mégis sok idegsejtem látta kárát a megoldás keresésének. Találtam programot, ami 'asm'-ből 'bin'-t csinál, majd egy másik programot, ami 'bin'-ből 'tap'-ot. Hurrá, már be is tudtam tölteni a fontomat. Teljesen le voltam nyűgözve, hogy ezzel ki is tudok bármit írni a képernyőre :) Aztán meg az Ishidos figurák is megjelentek különböző színekben, maga volt a tökély. Akkor ugrott be a kettes számú, kevésbé egyszerű megoldás: betöltöm pl. a font.asm fájlt a Crimson Editorba, aztán lefordítom a PASMO-val, aztán már be is tudom tölteni programként egy emulátorba. Ez már félig-meddig praktikus volt, csak annyi baj volt vele, hogy először be kellett töltenem a memóriába a fontot, aztán a grafikákat, aztán a programot, tehát kicsit macerás volt így az élet. Csak hogy ne rögzüljön másban ez a suta megoldás, elárulom, hogy jobb megoldás lett volna, ha a font.asm teljes tartalmát bemásoltam volna a programom végére, az első sorának elejére pedig 'Label'-ként beírtam volna, hogy 'FONT'. Ugyanígy eljárva a grafikával is egyből betölthetővé válik adat meg program is.

Mezei Róbert (M/ZX)

Folytatjuk...

# The Way of stones

![](_page_37_Picture_1.jpeg)

# "EGYSZERŰEN ISHIDO **KELL MINDENKINEK!"** (Amiga Joker, 1990, december)

# "SZUPER! NEM LEHET **SZABADULNI TÖLE!"**

(Power Play, 1989. szeptember)

![](_page_37_Picture_5.jpeg)

"EZ EGY NAGYON, NAGYON JÓ JÁTÉK... ÉS ELFÉR 16K-BAN." (Pegaz, WOS fórum, 2015. október) "SZERETEM! NAGYON BOLDOG VAGYOK, HOGY VALAKI SPECTRUMRA KONVERTÁLTA - RÁADÁSUL ILYEN JÓL!" (retromad, WOS fórum, 2015. október) "NAGYON JÓL SIKERÜLT KONVERZIÓ - GYÁRI MINŐSÉG" (csory, Speccyalista Kerekasztal, 2015. október) "FANTASZTIKUS! NEMCSAK A JÁTÉK, HANEM A KÖRÍTÉS IS"

www.fanzix.hu

2007 ota az első magyar **X Spectrum** 

#### Ö! INGY

(Zozosoft, Speccyalista Kerekasztal, 2015. október)

# **SCENE ESSZENCIA**

# <span id="page-38-0"></span>**MESCALINE SYNESTHESIA**

![](_page_38_Picture_2.jpeg)

Alkotó: deMarche Kategória: Demó Party: the Ultimate Meeting 2009 Helyezés: 1.

### Vélemény:

Az egész demó egy 3,5 perces LSD-s hallucináció, színes, pörgő, kavargó formákkal. Pontosabban meszkalin ez a drog, amit már az aztékok is használtok szertartásaikon. A bemutatón, 2009-ben, nagy kivetítőn még nagyobb hatású lehetett, mint otthon megnézve, pedig így sem semmi. A zene végig jól illeszkedik a látványhoz, és ugyanolyan elborult a hangzás, mint a képi világ. Még jobban értékeli az ember, mikor rájön, hogy sima, 128k-s mű, nem az oroszoktól megszokott 640k-s TR-DOS-os monstrum.

A zenéről vitatkoztak, néhányan a fórumon, azt mondták, hogy rippelt. Az biztos, hogy a Chaos Construction 2001-en indított Jaundice című demónak is ez volt a zenéje, amit remixeltek a mescaline synesthesiához. Nem szép dolog korábban megjelent stuffot újrahasznosítani, de azt kell mondjam, ebben a demóban jobban működik ez a zene, mint az eredetihen.

A demó végig gigascreent használ. Ez igazi hardveren villódzik, ami zavaró, bár ha akarja az ember, ráfoghatja, hogy az is a haluzás része. Emulátorban ki lehet kapcsolni a villogást, és érdemes is, mert nem jól jelenítik meg a gigascreen-t, mivel nem 50 Hz-es visszatérítésű monitorokat használunk (általában). A demó nagy része 4\*4-es módban fut, azaz 64\*48-as felbontásban, de ott is 2 képet cserélgetve, 64 színt kezel.

A demó egy graffiti-szerű képpel indul, ami jó graffitihez méltóan olvashatatlan, de szép színes cserébe. Utána elindul a kavalkád. Az érdekesség, hogy a

mód speciális képernyő miatt kevesebb processzoridőt tud használni a kóder, mivel a képernyő kb. felén, ahol az effektek megjelennek, csak a kép kirakásával kell foglalkozni. Marad a felső és az alsó kb. 1/4 kép, és a visszatérítés alatti idő. Ehhez képest van itt minden, mi szem-szájnak ingere.

### Erdekes effektek:

- Tunnel mapping
- 3D hullám scroll
- Roto-zoomer
- · Spirális cső
- · Bump mapping mozgó fényforrással
- Sík rubber band golyók (kék gumibogyók)
- · Forgó plazma

# Értékelés:

Code (by TmK): 5 Gfx (by TmK): 5 Mzx (by MmmC): 5 Design: 4 (de csak azért, mert végig gigascreent használ)

Ajánló: deMarche stuffok, amit még érdemes meanézni: paralactika, Scroller, make demos not 1k intros

Emulátor: Unreal Speccy. Benne van a csomagban, bekonfigurálva.

### Videó:

https://www.youtube.com/watch?v=x1o Tr8jq3I

G.o.D. / AbaddoN

![](_page_38_Picture_25.jpeg)

# **SCENE ESSZENCIA**

# <span id="page-39-0"></span>**NEW VIEW 48K**

![](_page_39_Picture_2.jpeg)

**Conscience** Alkotó: Kateaória: Demó Forever 2015 Party: Helvezés: 2.

#### Vélemény:

A mescaline synesthesiával ellentétben, ez a demó nem trükközik, izomból tolja az effekteket, így talán jobban emészthető kevésbé fanatikusok számára is. Kis túlzással ráfogták, hogy 48k-s, de a zene AY, ezért egy AY extender biztos, hogy kell a gépre. Összesen 73,5 kB-ban fért el, van 4 utántöltős rész. Emulátorban észre sem veszi az ember, de magnót használva, igazi gépen, ezek a töltögetések tönkreteszik a demó egységét.

Egy jópofa morfolással indít. Utána egy Test Drive-ot idéző autózás következik, majd pár egész képernyős színes scroll, aztán jön a killer effekt: gouraud árnyalt kocka, és egy színes gyémánt formájú test forgatása. Az utóbbinál a Speccy színkezeléséből adódóan szépen megfigyelhetjük a color clash-t is. Levezetésként egy mars effektet láthatunk, és egy nem tudom

mit, de a lényege, hogy 2D-ben forgatja a poligonokat. A végén kapunk még egy multicolor képet.

A zene stimmel a demóhoz. A grafika és a dizájn elmegy. A kód viszont igencsak rendben van, Alone-Coder nem ma kezdte. Idézet az egyik hozzászólásból: "sure, graphically it might be not the best, but damn is it coderporn at its finest". (Magyarul: persze, grafikailag talán nem a legjobb, de a nyavajába is, a kódpornó legjobbja.)

## Érdekes effektek:

- Real-time morfolás
- Gouraud árnyalt kocka
- Színes 3D forgatás
- Színes mars effekt

### Értékelés:

![](_page_39_Picture_124.jpeg)

Ajánló: Conscience stuffok, amit még érdemes megnézni: Mission Highly Improbable, 9 Channels

Emulátor: ZX Spin (48k+AY, de egyszerűbb, ha 128k módba teszed)

Videó:

https://www.youtube.com/watch?v=dCyo1zhKjoM

G.o.D. / AbaddoN

![](_page_39_Picture_21.jpeg)

![](_page_39_Picture_22.jpeg)

# **HARDVER SIMOGATÓ**

# <span id="page-40-0"></span>**ZX81: ZXPAND - EXPANDER RETRO MÓDRA**

nagyfel-

támogat.

"V"

"X"

A ZXpand - melyet Chlarlie Robson "követett el" az RWAP Software számára - a ZX81 harmincadik születésnapjának méltó megünneplésére készült.

Ez a kütyü nem más, mint egy SD kártya illesztő, amiről könnyedén tölthetünk be "p fájlokat, FAT- kompatibilis és az alkönyvtárak használatát is megengedi. Mindemellett 32K memóriával is rendelkezik, mely

többféle

konfigurálhatóan bontású módot is Kiegészíthető a **ZXpand** AY hangmodullal is, mely  $AY-3$ 8910-at használ a hanakeltéshez és Zon-X kompatibilis.

cionálisan 9 tűs Atari típusú botkormány csatlakozót is ráberhelhetünk. bár a ZX81 programok joystick támogatottsága eléggé gyér.

 $Op-$ 

Bár nem a harmincadikra, de én is szülinapomra leptem meg magamat vele, ezúton szeretném felhívni a figyelmeteket rá és megosztani a tapasztalataimat. Egy olyan speciális változatot rendeltem, me-Iven a 32K RAM letiltható, hoay lehessen kínálni  $mea$ hátulról például egy 64K RAM pakkal. Ezt alapvetőn amiatt kértem, hogy

MUZIX81 audio processzorral is lehessen majd használni, az pedig kívánja a sok memóriát. Most nyilván engedélyeztem a belső 32K RAM-ját, el is indult és ezzel teszteltem.

#### Működés

Manapság mondhatnánk, hogy Plug'n play, mert csak csatlakoztatnunk kell és máris használható. Induláskor rögvest kiírja a képernyőre, hogy: ZXPand 1.x. A FAT kompatibilis SD kártyákat kezeli, és egyaránt szereti a FAT12, FAT16 és FAT32-es formátumokat. Az alkönyvtárak használatát is támogatia, de nemcsak lépegethetünk közöttünk, hanem  $ZX81 - en$ is készíthetünk alkönyvtárakat. A szabványos .p fájl formátumot kedveli és az összes nagyfelbontást használó programot is futtathatjuk.

Az eszközt kezelő parancsokat a ROM-ban a printert maceráló utasítások helyére tették, amúgy az új parancsok implementációja az eszközön található árnyék-ROM-ban található.

A LLIST helyén egy CONFIG parancsot kapunk, amelyhez az alábbi paraméterek adhatók:

![](_page_40_Picture_304.jpeg)

- $"R=nnnn"$ - RAMTOP beállítása, NEW kiadása  $"$ M=L $"$ - 'Low' vagy 8-40K RAM mapping beállítása
- $"M=H"$ 'High' vagy 16-48K RAM mapping beállítása

 $"M"$ - aktuális RAM mapping kiirása

- "D=útvonal" aktuális könyvtár kijelölése  $"D="$ 
	- gyökérkönyvtár beállítása, ua mint a '/' - shadow ROM kikapcsolása a következő resetig

A CAT parancs a COPY helyére költözött be, így a Z lenyomására megjelenik a CAT, és kártya hiányában 3/0-val bevégzi, egyébként nyilván a kártya katalógusával tér vissza.

Adott alkönyvtár tartalmát így listázhatjuk ki:

CONFIG "DEGAMES" CAT

Használható az alábbi forma is:

CAT "../GAMES"

Egy Nokia 6600-ból zsákmányolt 32M-es SD kártyát dedikáltam erre a feladatra. A rámásolt o fáilokat rendben be tudtam tölteni és futtatni, de a hosszú fájlnevekkel már nem birkózott meg  $\alpha$ ZXPand, sőt egyáltalán nem lehetett betölteni ilyen fájlokat, csak és kizárólag a standard 8.3-as el-nnevezést komálja. Ennek ela CAT azért mutatia ezeket is.

lenére

Egy program betöltése SD kártyáról, ami mondjuk a HIRES könyvtárban található, az alábbiak szerint néz ki:

#### CONFIG "DEHIRES"

LOAD "CRUSH"

A LOAD parancsnak azonban vannak új funkciói is. Előfordulhat, hogy programunkat adott memóriacímre szeretnénk betölteni, ekkor használjuk ezt a formátumot:

LOAD "PROGRAM; {mem.cim}"

Ugyanakkor lehetnek olyan programok, melyek használják a printer rutinokat vagy a karakter táblát a ROM-ban, ilyenkor az ezzel a formával a program betöltése után lekapcsolhatjuk a ZXpand árnyék ROM-ját egy következő resetig:

LOAD "PROGRAM: X"

Kazettáról továbbra is tölthetünk be a sima LOAD "" paranccsal. A normál SAVE parancshoz képest a

![](_page_40_Picture_34.jpeg)

ZXpand SAVE-je rendelkezik egy új lehetőséggel, egy adott memóriadarabot is lementhetünk, ssss címtől, hhhh bájt hosszan:

#### SAVE "PROGRAM; ssss, hhhh"

Kazettára csak a CONFIG "X" parancs kiadása után tudunk menteni.

A DELETE parancs is kakukk módjára az LPRINT helyén húzta meg magát. A LOAD-SAVE esetében nem kell bajlódnunk a .p kiterjesztéssel, azonban törléskor a teljes fáljnevet meg kell adnunk:

DELETE "fájlnév.p"

### Firmware / ROM upgrade

ZX81-es körökben abszolút élő eszközről beszélhetünk, rengeteg fórum bejegyzés foglalkozik vele és rendszeresen lehet firmware és ROM frissítésekhez is jutni.

Az én eszközöm egyébként egy 5.1-es verzióra hallgató ROM-ot és egy 1.3 firmware-t tartalmazott, amiről hamar kiderült, hogy nem a legfrissebb párosítás, így legalább ezt is kipróbálhattam.

A firmware frissítését igencsak könnyű elvégezni, mert az SD kártyáról betölthető. A letöltött firmware képállományt kicsomagolva kell rámásolni egy frissen formázott SD kártyára. Ezt helyezzük be az illesztőbe és hard reset hatására elkezdődik az upgrade, kigyullad a piros led és villog a zöld, és ha megtörténik az upgrade, akkor a ZX81 resetel. Különösebb erőfeszítés nélkül sikerült is frissítenem a legújabb verzióra a kis ZXPandomat, amit elég könnyű ellenőrizni, miután induláskor ezzel jelentkezik be.

A ROM frissítéshez vagy egy EPROM-égetőre lesz szükségünk, vagy rendelhetünk az RWAP-tól friss EPROM-ot, amit csak be kell dugnunk az illesztőnkbe. Mindenestre érdemes először ellenőrizni, hogy a miénk mit tartalmaz, ezt az alábbi utasítással tehetjük meg:

#### PRINT PEEK 7679

Erre a válasz egy kétjegyű szám lesz, pl. 51, ami az 5.1-es verziószámot jelenti. Az épp aktuális ROM verzió 6.6, így én beégettem ezt az én EPROMomba.

#### **Dobozolás**

Az illesztőt úgy tervezték, hogy alapesetben pont belepasszoljon egy MEMOPAK dobozába, csak egy apró rést kell ejteni a doboz oldalán az SD kártyának.

#### Emuláció

Az EightyOne emulátorhoz készült egy kiegészítés, mellyel kipróbálható és használható emulátorban a ZXpand, ezt az EightyOne X 1.0 X3.7-es verziója már tudja. A programokat az \MMC CARD mappában kell elhelyeznünk. A ZXpand emulációhoz válasszuk ki a Hardware menüt [F6], az Interfaces-nél pipáljuk ki a ZXPand-ot, a Drives alatt pedig az IDE-nél válasszuk ki az MWCFIde-t.

#### **ZXPand-Commander**

Nagyon korrekt Márton kommanderszerű fájl menedzsert is készítettek hozzá, mely a ZXpand-Commander névre hallgat és jelenleg az 1.8-as a legfrissebb verziója. A program teljes funkcionalitásának kihasználásához érdemes a 2.2 firmware-re frissíteni.

![](_page_41_Picture_18.jpeg)

Az alábbi funkciókkal rendelkezik:

- könyvtárak tallózása
- programok futtatása
- alkönyvtárak készítése

 $\Delta$ 

- szövegfájlok megjelenítése
- monokróm BMP fájlok megjelenítése
- fájlok és üres alkönyvtárak törlése
- fájlok és alkönyvtárak átnevezése
- fájlok másolása és mozgatása

Minden helyzetben a [SHIFT+H] billentyűkombinációra érhető el a HELP.

> program teljes forrása  $\overline{\phantom{a}}$  is hozzáférhető, de a fejlesztő kéri, hogy az esetleges javításokat, újdonságokat küldjük el neki, hoay azok a hivatalos verzióba is bekerülhessenek.

> > Kardos Balázs (Balee)

ZXPAND

# **HARDVER SIMOGATÓ**

# <span id="page-42-0"></span>HUNGARIKUM: TZX MOUSE ÉS JOYTAPE PLAYER

Ezúttal nem egérről és botkormányról esik szó, hanem egy a magnót helyettesítő készülékről, egy egérszerű és egy botkormányszerű csomagolásban.

#### **TZX Mouse**

A MegaBit-X elnevezésű 2010-es Speccyalista napon mutatta be Gondos Csaba nekünk TZX lejátszóját, amely segítségével magnó nélkül tölthetők be programok ZX Spectrumba. Ez a remek találmány azon az elven alapszik, hogy belső memóriájába előre, meghatározott módon feltöltött TZX formátumban szereplő programokat tárol, amelyeket gombnyomásra lejátszik. Az eszköz a magnó csatlakozón keresztül közvetlenül kapcsolódik a ZX Spectrumhoz, így egyszerűen a LOAD "" paranccsal az eredeti módon (beielentkező képpel, egyedi loaderrel stb.) betölthető bármely program.

Valójában Csaba ezt már ez előző évben kifejlesztette, amelyet az akkor sajnálatos módon elmaradt rendezvényen nem tudott bemutatni, azonban szerencsére egy kellemes ZX vacsorára elhozta magával a prototípust, amelyre azonnal felfigyeltünk. A garázskapu-nyitóba szerelt aprócska, belső hangszóróval is bíró eszköz kellemes csipogása magával ragadó volt, még Spectrum-mmentes környezetben is.

#### Elképzelés

Korábban a Spectrum háttértárak fejlesztése során legfontosabb szempont volt a minél nagyobb adatátviteli sebesség elé rése. Esetünkben azonban egy olyan lejátszó kifejlesztése volt a cél, mellyel korhűen élhetjük át a kazettás programbetöltést, de mégis annál jóval megbízhatóbban, esetleg plusz kényelmi szolgáltatásokkal fűszerezve.

Manapság az emulátor formátumok közül a TZX típus az, amely legjobban megőrzi az eredeti betöltési eljárásokat. Ráadásul a programok szinte kivétel nélkül hozzáferhetők ebben a formátumban. Ezek után már kézenfekvő volt, hogy egy olyan eszközt kell készíteni, amely TZX fájlt képes lejátszani, ami a régi kazettás magnetofon jeleit állítja elő.

#### Hardver

Az elektronika tervezésénél a minimalista szemlélet volt az irányadó, a legegyszerűbb, legkevesebb alkatrészből, ugyanakkor még jól használható szolgáltatásokkal.

![](_page_42_Figure_11.jpeg)

A kapcsolás főbb részei az 1K program és 64bájt RAM memóriával rendelkező PIC12F675 mikrokontroller, SPI buszos flash memória, és a tápfeszültség (elem) kapcsoló áramkör.

Ebben az első verzióban a lejátszó egy programgyűjteményt tartalmaz, mely a felhasználók által nem lesz változtatható.

A mikrokontrollerben futó saját fejlesztésű program

valósítja meg a TZX kódolás viszszaalakítását hangfrekvenciás jelekké. A memória 3 vezetéken (chip select, clock, data in/out) csatlakozik a kontrollerhez, a két változatban 64 és 8Mbites IC-k működnek. A mikrovezérlő kimenete jelformálás után már a Spectrum EAR bemenetére csatlakozik, akár a kazettás magnó. Az eszközben található miniatűr hangszóró csak a retró hangzást szolgálja. A flash memóriába az összeszerelés előtt kerül ICprogramozóval beírásra a TZX szerkesztővel összeállított fáil.

#### Működés

Az egyik nyomógomb a tápfeszültség kapcsolását is végzi az áramkörben, majd a másik nyomógombbal a lejátszandó program kiválasztását végezhetjük. Ezt többféleképpen végezhetjük.

Lépegethetünk egyenként előre vagy választhatjuk a 8 bites bináris beírási módot, ilyenkor a két gomb segítségével írhatjuk be binárisan a betöltendő program sorszámát, miután az első menüprogram betöltődött. A betöltés végén a lejátszó a következő gombnyomásig kikapcsol, miután saját memóriájába elmentette a programszámláló állását. A precízebb, tisztább jeleknek köszönhetően, a TZX időzítések szerinti akár négyszeres turbó sebességű betöltési módot is használhatunk.

#### Megjelenés

A lejátszó megvalósítása során a legnagyobb kihívást, mint mindig, a dobozolás jelentette. Ez az első variációban egy üresen, újonnan is beszerezhető "garázskapu távirányító" dobozkája volt. Erről kapta a lejátszócska a TZX Mouse elnevezést.

#### Menü

A TZX Mouse-ban végül a Speccyalista TOP 100 kapott helyet és tetszetős menü is készült hozzá, melysegítségével könnyedén kiválasztható nek betöltendő program. Ebben az esetben a menü fütyüli el binárisan a kiválasztott program sorszámát az ENTER lenyomására a lejátszónak.

![](_page_43_Picture_146.jpeg)

A grafikát ismét Molnár Péter (Mopi) neve fémjelzi. A kis menücske a "pole" pozícióból várja a rajtot. A még gyorsabb betöltés érdekében Tom-Cat Z802TZX segédeszközével turbósítottunk is.

### JoyTape player

Mint utóbb kiderült, a vacsorán látottak a WSS fejlesztőinek érdeklődését is felkeltették, és a TZX Mouse projekttel párhuzamosan izgalmas vállalkozás-

![](_page_43_Picture_8.jpeg)

ba kezdtek. A termékben rejlő lehetőségeket ők is azonnal meglátták, de számukra a zord külseje riasztó volt. Töprengtek hát, hogy mibe lehetne rejteni, egy este körvonalazódni kezdett eay aprócska joystick képében, amely megjelenésében sokkal inkább illeni látszott a kedves, kis ZX Spectrumjainkhoz, mint a kis távírányító dobozka. Hamarosan titkos projekt is lett az elképzelésből.

Csaba kérésükre újratervezte és egyedileg átalakította a WSS számára az elektronikát és annak belső programját, miközben megkezdődött a mini joystickok "sorozatgyártása". A kis szerkezet ezen megjelenése után a JoyTape Player nevet kapta a keresztségben.

Ahogy később Pgyuri mesélte, a MegaBit-X váratlan, egy héttel előre hozatalával hatalmas kihívás elé állítottuk a kis csapatot, így csak éjszakákba nyúló, megfeszített munkával sikerülhetett az utolsó pillanatokra elkészülniük, hogy a rendezvényen bemutathassák a kész JoyTape Player terméket a Speccyalista társaságnak, amelyben helyet kapott a WSS teljes játékcsomagja, természetesen pár apró meglepetéssel fűszerezve.

A rendezvény csúcspontján rántották le a leplet az

![](_page_43_Picture_14.jpeg)

aktatáskáról, mely a kedves kis botkormányokat rejtette. Az igényes csomagolásra sem lehetett panasz, ahogy azt korábban is megszokhattuk a WSSes fiúktól.

![](_page_43_Picture_16.jpeg)

Hatalmas ováció fogadta a termék bejelentését és kisebb tülekedés is övezte a korlátozott számban készült lejátszók megvásárlását. Végül a készítők ígéretet tettek egy újabb sorozat legyártására.

**Balee és Csaba** 

# HARDVER SIMOGATÓ

# <span id="page-44-0"></span>HUNGARIKUM: MICRO-POKEER

GYÁRTÓ: **MICRO-STÚDIÓ** KIADÁS. 1987 EREDETIÁR: 2000 FT

A Micro-POKEer egy Multiface-hez hasonló interfész, amivel meg lehet állítani az éppen futó programot, ki lehet menteni a teljes memóriát, örökélet-pókot lehet beírni. A Multiface-nél kevesebbet tud, de még

így is nagyon hasznos kis eszköz. A Micro-Studio val-1988-1989 amikor környékén dobta piacra, ha jól emlékszem, én egy Karácsonyi vásáron (BME aula) találkoztam vele, de hirdették az SpV-ben is.

A ROM-ban található szöveg szerint a kódot a V&REW vagy W&REW software Hungary készítette. Nem hallottam még róluk és

az interneten sem találtam utalást, az

interfész menüjében csak a MICRO-STUDIO van megemlítve.

#### Funciók

- · Programok fagyasztása (NMI gomb)
- SCREEN tartalom Load/Save (16384-23295; 6,75 KBáit)
- · Telies RAM tartalom Load/Save (16384 65535: telies 48 KBáit)
- · Turbo Load/Save (dupla sebességgel)
- · Peek/Poke/ugrás memória címre
- Meleg reset
- Hideg reset

#### A hardver

A MICRO-POKEer nagyon egyszerű felépítésű. Található benne egy 8 KBájt méretű EPROM (M2764A), 2db 7432-es VAGY kapu és egy 7474-es D Flip-

![](_page_44_Picture_18.jpeg)

Flop. RAM nincs benne, ellentétben pl. a Multifaceszel. Az én MICRO-POKEer verzióm NYÁK lemeze nagyon barkácsszagú, valószínűleg kézzel rajzolták és házilag marták.

A ROM egy része az eredeti ZX Spectrum ROMjából lett átemelve (pl. Load/Save rutinok, karakterkészlet). A 8K-s EPROM több mint fele üres, sőt, az EPROM akár 16K-sra is cserélhető, íay rengeteg fejlesztési potenciál van benne.

> Az elektronika úgy van kialakítva, hogy a 7Fh (127d) portra írt zéróval lehet visszakapcsolni az eredeti ROM-ot, illetve visszatérni a megszakított programba. Erdekesség, ha 1-et írunk a 7Fh portra, akkor bekapcsol a kütyü. Ezt nem használja ki az eszköz (pl. az elmentett snapshot), de eay alternatív firmware-ben esetleg hasznos lehet.

#### Megszakítás

**REILIGIAN** 

A futó program megszakítása a kék gomb megnyomásával történik, mikor az eszköz a /ROMCS jel segítségével a saját ROM-ját lapozza be, a vezérlés pedig az NMI címre

kerül (66h). Itt még nem történik kiírás a képernyőre, csak csendben várakozik a program a billentyűkre. Nincs saját RAM-ja az interfésznek, ezért bármilyen képernyőre írás "belerondít" a képbe. Ha visszakerül a vezérlés a megszakítás előtt futó programra és az nem frissíti a felülírt területet, akkor a MICRO-POKEer által kiírt szöveg végleg ottmarad. Ezért pl. a Micro-Monitor - amivel a memóriát lehet írni/olvasni - beviteli mezőjét bárhová ki lehet tenni (irányítás Q,A,O és P gombokkal).

![](_page_44_Picture_25.jpeg)

#### Snapshot

A kimentett snapshot kap egy Basic loadert, ami egy gépi kódú betöltőt is tartalmaz. A Basic loader először betölt egy screent, ami a program megállításának pillanatában látható képernyőt tartalmazza, majd a loadert a Basic területről a képernyőmemória elejére másolja és ezzel betölti a teljes elmentett memóriát, ezután a vezérlést átadja a programnak. Van egy csel itt: az elmentett screen 2 bájttal hosszabb, mint a teljes képernyőmemória (6914 bájt). Ez a plusz két bájt tartalmazza a program megállításkor elmentett SP (stack pointer) értékét. Így ezt a betöltés után visszaállítja és az elmentett állapot a megállítás pillanatától folytatható (a stack-ben van az NMI feldolgozásakor elmentett PC - program counter). Ennek a megoldásnak van egy szépséghibája: A képernyő első 66 bájtját felülírja, ami több mint két pixel-sor. Itt is igaz a fenti állítás: ha nem frissíti ezt a részt a program, akkor az végig ott rontja a képet.

#### Turbo

Az interfész turbo save üzemmódot is tud, ami pontosan dupla sebességet jelent. Sajnos nagyon sok magnóval ez visszatölthetetlen, rágdásul, mivel nem ment turbo loadert a Basic betöltőbe, a MICRO-PO-KEer nélkül vissza sem lehet tölteni a turbós mentést. (Az interfésznek van turbo load opciója.)

A Turbo Loader bizonytalansága miatt, annak idején felajánlottam a Micro-Studio-nak, hogy átírom megbízhatóbbra a betöltőt. Tetszett az ötletem, de mégsem valósult meg, már nem emlékszem miért. Nem sokkal később Amigára váltottam, így részemről feledésbe merült a téma. A turbo load/save az eredeti ROM rutin másolata, néhány konstans időzítés átírásával, így a javítása sem több pár percnél.

Az én MICRO-POKEer verziómon nincs továbbmenő élcsatlakozó, így pl. a Kempston joystick interfészemet sem tudtam használni (mivel azon sincs), emiatt egy kicsit macerás a használata.

### Mivel tud többet a Multiface?

A Multiface a saját 8K-s RAM-ba el tudia menteni a teljes képernyőmemóriát, így bármilyen szöveget/menüt ki tud tenni a képre, a végén vissza tudja állítani teljesen a program képernyőjét. Ezt a 8K RAM-ot sok másra is lehet használni, pl. ún. toolkitet lehet feltölteni és futtatni benne. Ilyen volt a Genie (disassembler) vagy a Lifeguard (örökélet kereső). Van rajta Kempston joystick port is, így kapásból meg lehet spórolni egy plusz interfészt.

### Értékelés

Annak ellenére, hogy a MICRO-POKEer-nek vannak hiányosságai, nagyon jól hekkelhető kütyü.

- 
- 
- 

speccyalista@sinlair.hu email címen  $\Delta$ értesíthesz bennünket, ha neked megvan valamelyik. Természetesen, ha olyan magyar fejlesztésű program van a birtokodban, ami ebben a listában nem található, akkor se késlekedj:

http://sinclair.hu/index.html?szoftver/magyar/t artalom.php

**Bicsák Lajos (Asimo)** 

### Korabeli hirdetés

![](_page_45_Picture_18.jpeg)

# MICRO-STÚDIÓ 1536.Pf.323 -

![](_page_45_Picture_20.jpeg)

Az alábbi magyar fejlesztésű ZX Spectrum programokat ke-ressük z80/tap/tzx formátumban vagy akár kazettán, természetesen keressük a hozzávaló kazettaborítót, leírást magyar vagy akár angol nyelven is.

- **-3D Sakk (Novotrade)**
- **-Betűpóker (Novotrade)**
- **Betűrömi (Novotrade)**
- · Erdélyi fejedelmek, Habsburg uralkodók (Sági György, 1986, KLTE OK.)
- $-SZJA'88$
- · Mikroszervíz programcsomag
- **-DEMAK eprom égető programját**
- **DEMAK ROM extender eredeti ROM-iát**
- · Evolutaur c. játékot (Bíró Ádám & Zoltán)

46

# **HARDVER ÖTLETEK**

# **FPGA SPECTRUM - 1. RÉSZ**

A Sinclair.hu eddig is támogatott minden Spectrumhoz vagy egyéb Sinclair géphez kötődő hardver fejlesztést, hisz életben tarthatják kedvenc masinánkat.

Ugyanakkor sajnálatos tény, hogy az öregedő gépek egyre több fejtörést okoznak, épp ezért tartjuk ezt a projektet kiemelt jelentőségűnek, melyet Jocó tulajdonképp a legnagyobb titokban dédelget már jó ideje, de nemrégiben betekintést engedett számunkra is az egyik klubnapon, melyről egyébként olvashattatok az előző számunkban. Most egy kicsit bepillanthatunk a részletekbe is egy cikksorozaton keresztül.

Nemcsak önmagában érdekes ez a feilesztés, hanem egyre több hajtás ereszt, amik szintén izgalmas terméssel kecsegtetnek. A teljesség igénye nélkül megemlíthető az ULA kiváltás, az USB billentyűzet illesztés vagy a ZX Spectrum USB billentyűzet készítés.

Ez a projekt már egészen előrehaladott álapotban leledzik, de azért kezdjük az elejéről a bemutatását.

**Balee** 

kivezetések és a billentyűzet csatlakozói miatt ez a méret mindenképpen szükséges, hisz a panel az eredeti házba szerelhető.

![](_page_46_Picture_8.jpeg)

A ZX Spectrum 48 FPGA implementációja az FPGAban lényegében készen van. A megvalósított gép 99.9%-ban kompatibilis az eredeti Spectrummal, ez a speciális effekteket is lefedi, border és attributum varázslásokat.

#### Video:

Az FPGA mag három féle videó kimenetet valósít meg:

PAL Composite videó jelet ad 5Y6U6V formában, az Y, U, V komponensek palet-

![](_page_46_Picture_13.jpeg)

#### A rendszer jelenlegi felépítése:

- Xilinx Sartan-6 LX9 FPGA (ebben foglal helyet a Z80 és az ULA, valamint minden egyéb spektrummal kapcsolatos hardver elem FPGA megvalósítása).
- ISSI 61Iw25616 256Kx16 SRAM memória, a panel kialakítása miatt ez 512Kx8 bites szervezést jelent az FPGA számára.
- Microchip PIC32MX695 mikrokontroller, melynek feladata (lesz) a bootolás vezérlése, maid a USB eszközök és a microSD kártya kezelése. A mikrokontroller USB portját egy mini B csatlakozón vezettem ki (OTG), mert a ház erre ad lehetőséget.

A panel az eredeti Spectrum alaplap méretének nagyjából a fele, és így is szinte üres, de a hátsó

tában állíthatók. A kép minősége a composite jel tipikus jellemzőit mutatja (pl. color carrier interferencia).

- 3x3x3 bites analóg RGB kimenet hagyományos RGB monitorok és Euro-Scart bemenettel rendelkező TV készülékek számára. Ezen a kimeneten 512 szín megjelenítése lehetséges (egyszerre csak 16 persze), szintén palettában állítható. Az RGB csatlakozót egy egyszerű tüskesoron vezettem ki, mert ez fért el.
- HDMI (DVI) kimenet, 720x576-os progressive digitális kimenet. A színek 8 bitesek, tehát 16 millió színből lehet kiválasztani a Spectrum színeit. (A HDMI kimeneten egyelőre nincs hang). A fizikai csatlakozó a kis méretű, HDMI-C változat.

#### Audio:

Sztereó analóa kimenet a MIC Jack csatlakozón keresztül. A MIC csatlakozóra az eredeti MIC bit és a SPEAKER bit hangja keverhető, hangerejük állítható.

A SPEAKER belső hangszóróval is működik. Az EAR bemenet a programok hagyomános betöltéséhez használható.

![](_page_47_Picture_3.jpeg)

(Természetesen AY chip is megvalósítható az FGPAban, de ez majd a 128-as modellnél lesz érdekes.)

#### Memória:

512Kx8 bit RAM, egyelőre a 48-as Spectrum esetében csak 64K van felhasználva.

#### Háttértár:

Micro SD kártya vagy USB pendrive. A mikrokontroller firmware-e képes lesz ezeket kezelni, a Spectrum BASIC pedig kibővül az általános fájlkezelő parancsokkal, valamint a legegyszerűbb .SNA snapshot fájlok betöltésének lehetőségével.

#### Billentyűzet:

Az eredeti Spectrum fóliabillentyűzet használható, illetve USB-n külső USB-s keyboard is működni fog.

#### Egér, gamepad:

A mikrokontroller firmware-e képes lesz ezeket kezelni, az egyszerű, olcsó digitális game controllereket a Spectrum joystick-ként látja majd.

Megjegyzés: Több USB eszközt külső USB HUB segítségével lehet majd használni, a firmware kezelni fog egeret, billentyűt, két gamepad-et és usb pendrive-ot. (Ez a terv, remélem, hogy megvalóstani is sikerül majd.)

#### Tápfeszülség:

DC 5V, szabályzott.

#### Áramfelvétel:

A csatlakoztatott USB eszközök függvénye, de alapesetben 100-300mA.

#### Megoldandó szoftveres feladatok:

- A mikrokontroller firmware programot össze kell rakni. Részekben már megvan (pl. SD kártya írás, olvasás, USB eszközök kezelése, kommunikáció az FPGA-val), de ezeket össze kell fűzni egyetlen egységes, stabilan működő alkalmazásba.
- A spectrum ROM módosítása. Ennek is vannak elkőzményei, de jelenlegi hardverre kell szabni, hogy a háttértárat biztosan kezelje.
- HDMI audio implementálása.
- Spectrum 128 FPGA mag implementálása. A meglévő 48-as mintájára ez már nem lesz nehéz feladat, itt is inkább a ROM átírása a nehézkes. A ROM-ot itt is alkalmassá kell tenni arra, hogy a mikrokontrollert, mint háttértárat "lássa", és kezelje.

#### Hardveres hibák, megoldandó problémák:

- A micro HDMI és a USB OTG csatlakozókat át kell helyezni a panel forrasztási oldalára. hogy a csatlakozókat be lehessen dugni, felül ugyanis nincs elég hely a Spectrum dobozán a nyílás ehhez kicsi. (Az ideális a normális HDMI és USB-A host csatlakozó lenne, de ezekhez már faragni kellene a házból.)
- A tápfeszültség csatlakozót cserélni kell hagyományos JACK-re a mostani USB helyett, az USB túl alacsonyan van, a ház miatt nem lehet rendesen bedugni.
- A panelen pontosítani kell a furatok és a csatlakozók helyét, pár milliméterrel még eltér az eredetitől.
- Kivezethető RESET gombot kell csinálni.
- A LED-ek kivezetését is meg kell oldalni.

László József (FPGA Jocó)

Folytatjuk...

![](_page_47_Picture_31.jpeg)

# HARDVER ÖTLETEK - ZX SPECTRUM

# USB BILLENTYŰZET ILLESZTÉSE EXTRÁKKAL - ). RÉSZ

billentyűzet illesztő Spectrumhoz, mert ezidáig csak lecserélhető. PS/2-es verziók készültek. Így kerülthetett sor arra, hogy megtervezzem Balee nyomására ezt az illesztőt, ám rögvest tovább is gondolta és még egy SD kártya illesztéssel is megfejelte ezt, gyakorlatilag ugyanazzal a két chip-el (de nagyobb lábszámmal), plusz egy ROM-ot helyettesítő RAM chip-el. Ezt az illesztőt mutatjuk be nektek ebben a cikk sorozatban a végső megvalósításig.

Úgy gondoltuk hasznos lenne egy ilyen PC USB tudja írni, ezáltal a Spectrum ROM-ja tetszőlegesen

PIC mikrokontroller: a rendszer vezérlését teljes egészében ellátó vezérlőegység. A PIC megvalósítja az SD kártya olvasását és az USB port kezelését is. Az USB host port első sorban a külső billentyűzet illesztését látja el, de megfelelő firmware-el lehetséges lesz más USB eszközök illesztése is (egér, game controller, pendrive)

![](_page_48_Figure_5.jpeg)

#### Tekintsük át az egyes komponenseket:

CPLD: megvalósítja a külső billentyűzet illesztését, valamint tartalmazza azt egyéb kapuzásokat és címdekódolást a kártyán lévő RAM és a I/O portok számára.

RAM, 2x16K szervezésben. A SRAM tartalmát a PIC abban az esetben mindenképp szükség van, ha az

A PIC teljes egészében képes átvenni a rendszer vezérlését a Z80-tól, mert a busz minden ehhez szükséges jelét eléri és vezérelni tudja. Induláskor a PIC azonnal leállítja a Z80-at a BUSREQ jel segítségével, majd átvéve a buszt feltölti a SRAM tartalmát az SD kártyáról (tehát betölti az eredeti, vagy egy módosí-SRAM: az eredeti spectrum ROM területére lapozható tott spectrum ROM-ot a SRAM-ba). Erre a lépésre eszközt, mint háttértárolót akarjuk használni, hiszen az

eredeti ROM nem tud ilyen eszközt kezelni. Amikor a SRAM a megfelelő tartalmat megkapta, a PIC elengedi a buszt, letiltja a belső ROM-ot a ROMCS jel segítségével, és RESET-el elindítig a Z80-at, ami ekkor már a SRAM-ból fog futni. Ha tehát a ROM területen található szabad területre saját vezérlőprogramot írunk, akkor ez képes lesz a megfelelő I/O portokon keresztül elérni a PIC-et. Ekkor a PIC átkapcsol storage vezérlő módba, azaz úgy fog működni, hogy egy minimális parancskészlettel az SD kártyán található FAT fájlrendszert elérhetővé teszi a Z80 számára. Így a ROM területre írt módosított Spectrum rom új és felülírt parancsokkal képes lesz az SD kártya tartalmát olvasni, írni.

A PIC, mint általános I/O port elérhető lesz a Z80 számára, ezen keresztül valósítható meg a Spectrum Basic-ből is elérhető SD kártya kezelés (fájl írás és olvasás, load, save, snapshot load stb.). Ezeket az I/O portokat a CPLD kapuzza ki, ebben a konstrukcióban az A3 és A4 biteket használtam fel a dekódolásra, amelyeket eredetileg a ZX Interface 1 használt.

A külső billentyűzet illesztését szintén a CPLD oldja meg, a Z80 szempontjából nincs különbség a belső és a külső billentyűzet elérésében, ugyanúgy az A0/IORQ/RD (ULA read) és a címbusz felső 8 bitje válaszja ki a megfelelő billentyűt. A két billentyűzet párhuzamosan is tud működni. A CPLD-ben lévő 5x8 bites tároló egységet a PIC az USB billentyűzet állapotától függően állítja, a CPLD pedig a belső logikája szerint ezt rákapuzza a az adatbuszra, amikor a Z80 ULA read műveletet hajt végre.

A rendszer inicializálása után a PIC főprogramja két feladatot lát el: a fő ciklusban kapja meg az USB billentyűzet esetleges változásait, ami alapján a CPLD-ben található 5x8 bites tárolóterületet frissíti. Amennyiben az I/O portokon háttértár vezérlő parancs érkezik, akkor a PIC azt kiszolgálja. E két feladatot egymás után sorban hajtja végre a PIC firmware, de ez nem okoz gondot, mert az USB billentyűzet kezelése megszakítás alatt törlténik, legfeljebb extrém versenyhelyzetben  $\Omega$ billentyűzetmátrix frissítése kicsit késik (amíg a PIC az SD kártyát írja, olvassa), de nem marad el.

> László József (FPGA Jocó) Folytatjuk...

# **IDÉZET**

#### Mel Croucher interjúban olvastuk:

Forrás: zxgoldenyears.net

"How does the industry compare with the way it was in the early Eighties? Has the sense of adventure returned along with improved technology or is it still first and foremost a business?"

Azaz "Milyen mértékben változott meg az iparág a nyolcvanas évek elejéhez képest? A fejlettebb technológia visszahozta a kalandvágyat a szakmába, vagy ez továbbra is inkább a legelső sorban üzlet?"

"A Don't forget there were only a few thousand computer games players out there when we started, and they were all enthusiasts. There were a couple of computer magazines printed on toilet paper, most people in the industry were willing to help one another, and there was a feeling we were all on the same side. Producers and public alike. It was and always will be a business of course. What has changed is the scale of finances. It's now very big business, and a business that is based on promoting violence and greed. Improved technology has merely allowed the suits to push higher-definition violence and greed to the hard-of-thinking."

"Ne felejtsük el, amikor elkezdtük ezt az egészet, pusztán csak néhány ezer ember volt, akik számítógépen játszottak - de ők megszállottak voltak! Néhány számítógépes témájú újság volt csupán kapható, az is WC papírra nyomtatva, és a legtöbben az iparban még segítőkészen álltak egymáshoz, és az volt az érzésünk, hogy mind ugyanazon az oldalon állunk - mind készítők, mind a fogyasztók. Persze ez mindig is egy üzletág volt és az is marad. Ami megváltozott, az a szakmában forgó tőke mértéke. Ez most már hatalmas üzlet! Egy olyan üzlet, ami abból tartja fent magát, hogy az erőszakot és a mohóságot helyezi előtérbe. A fejlettebb technológia pusztán azt tette lehetővé, hogy az öltönyösök odafentről HD-ban/nagy felbontásban tolják a brutalitást és nagyravágyást a gondolkodni nem akarók arcába."

![](_page_49_Picture_12.jpeg)

# **FEKETE DOBOZ**

# <span id="page-50-0"></span>AVAGY A KÖKORSZAKIK ESETEI

kezdeti lépésekről.

Arra gondoltunk, hogy beküldhetnétek milyen butaságokat csináltatok a kis gumibillentyűssel az

aranykorban, amikor még mi voltunk a feltörekvő ifjúság. Ennyi idő után talán már nincs mit szégyenkezni a dolgon, egy kis önirónia senkinek sem árthat meg.

# **Kalandok Spectrum programokkal**

Számomra minden program külön kihívást jelent. Gyerekként valami különös okból kifolyólag azt hittem, hogy minden program végigjátszható és valami fantasztikusan hatalmas, csodálatos, lenyűgöző dolog történik a végén. Ennek okára nehéz rájönni, bár szerencsére a fantáziám meglehetősen élénk volt. A cél eléréséért képes voltam hosszú órákat játszani, gyakorolni. sőt sokszor még idősebb játékos ismerősömet is türelmesen nézni, hátha történik valami.

Erre remek példa a Deathchase program, amelyben napokig nem tudtuk, hogy lőni is lehet, így aztán az órákig tartó üldözés végén sem történt semmi.

Mókásnak tűnhet, hogy vajon miért is nem jöttünk rá a feladatra. Nos, a magyarázat rendkívül egyszerű. A másolt programokhoz semmilyen leírás nem kapcsolódott, így mindig próbálkozással kellett kitalálni, melyik gomb mit is csinál. Ebben a programban pedig a lövés csak bizonyos esetben működött...

Aztán a sort a River Rescue folytathatja, ahol remekül lehetett kerülgetni a krokodilokat és fatörzseket, majd kitartó szemgolyózás után még néhanapján repülők is megjelentek. És ez ment órákon át. Aztán egy véletlen mozdulat hozzácsapta a hajót a parti kikötőhöz és az ámulat percekre mozdulatlanná tett. Hihetetlen élmény volt és talán az ilyen "kalandok" váltották ki a folytonos csodavárást. A Galaxians-ról már ne is beszéljünk. Érettebb fejjel egy egyszerű lövöldözős játékról van szó, de gyerekként minden egyes küldetés után a "Már csak egyszer kell nyerni!" felkiálltás hangzott tőlem.

Nagybátyám profi játékos volt a Horace & the Spiders játékban, amelyben ketten fergeteges izgalmak közepette 10 pókig jutottunk el, ahol minden pillanatban felugráltam, annyira a játék hatása alá kerültem. Persze ott se értünk el gratulációt, de hitem töretlen volt. A játékélmények nagy része nagyszüleimnél eltöltött hosszú órákhoz kapcsolódnak.

Nagypapám műszerész volt, kezdetben kölcsön, később saját tervezésű és építésű számítógépével játszottam. Akármilyen hihetetlennek is tűnik, a Manic

Olvasóink által beküldött korabeli kedves történetek a Miner első 7 pályájának ugráskombinációit tőle tanultam, sőt a mai napig is az ő útmutatása alapján csinálom. Ő is éjszakába nyúlva játszott, nagyon szerette a Spectrumot.

> Amikor végre saját Spectrumom lett, új korszak kezdődött a játékok birodalmában. Végre nem kellett sietni, volt idő alaposan kiismerni egy-egy programot. Legjobb barátommal akkoriban két olyan játék volt, amit mindketten szerettünk. A Kokotoni hallatlan izgalmakat adott, mert ketten játszottuk. Egy csillag összegyűjtése neki, a másik nekem jutott. Napokat, heteket gyakoroltunk és tudtuk, valami nagy dolog lehet a program végén. Sajnos azonban soha nem sikerült végigjátszani, életeink mindig elfogytak, pedig tényleg volt igazi vége.

> Az egyik leghosszabb játékélményem is barátommal történt. Egyik évben elhatároztuk, hogy szilveszterkor a Match Day fociban megnyerjük a bajnoki kupát. De nem akárhogy! Nem öt perces, vagy tízperces félidőkkel, igazi, kétszer 45 perces meccsekkel! A bajnoki címhez 3 győzelem kellett (ha jól emlékszem) és az este 10-kor kezdődött "bajnoki évet" reggel hajnali 6-kor fejeztük be (a mérkőzés közben azért illett enni és a szülőkkel koccintani) és sikerült teljesítenünk célunkat. A maga nemében ilyen szuper szilveszterem soha nem volt.

> Ahogy nőttem fel, már kezdtek letisztulni a játékprogramok. Voltak, amelyeket könnyedén sikerült végigjátszani. számos program hosszú küzdelem. térképkészítés, örökélet keresés után adta csak meg magát. Nem tudom, átélte-e már valaki, de a Silent Service tengeralattjáró szimulátor alatt halotti csönd honolt szobámban, még járni is csak lábujihegyen szabadott. Mosolyra fakasztó visszaemlékezni. De hátra van még a feketeleves!

> Akkoriban a fülembe jutott, hogy egy klub működik valahol messze, a Mexikói úttól kifelé a városból, amit a Csokonai Művelődési házban tartanak. No, több se kellett, a következő szombaton már úton is voltam. Belépve a terembe rengeteg embert láttam, spectrumosokat, commodorosokat. Nagy nyüzsgés volt, alig tudtam felfogni, mi is történik. Azért azt sikerült megérteni, hogy itt programot is lehet cserélni! Ehhez viszont nem árt számítógépet is hozni. A következő hétvégén egy táskával felpakolva kedvenc Spectrumommal, magnóval és JUNOSZTY tévémmel megérkeztem és 50 Ft-ért béreltem egy helyet magamnak. Az utazás borzalmas volt, mivel több, mint 2 és fél órát tartott oda, ráadásul a tv se volt egy könnyű szerkezet. Bérelni lehetett, de az plusz forintokba került volna, zsebpénzemből pedig nem tellett rá. No

tehát sikerült helyet foglalni és vártam... vártam... vártam. Mint említettem, szégyenlős ifjonc voltam, még programot kérni se mertem. Aztán egy jószívű szomszéd measzánt (látva tanácstalanságomat) és odgaegy programlistát, amiről választhattam. dott Szerencsére én is tudtam adni neki programot, így létrejött a nagy üzlet, cseréltünk. Hát, ami azt illeti, ez nem jött be igazán. Megint többet vártam, mint kaptam, mert a programok zöme az angol név alapján szenzációs dolgot rejtett, de betöltés után csalódás, csalódás hátán. Igy többet el se mentem, de igazat megvallva nem is nagyon akartam.

Sainos, mint minden csoda, ez a korszak is véget ért, így aztán a Spectrum nyugállományba ment. Telt, múlt az idő...

Aztán egy nap érdekes programra bukkantam. ZX Spectrum emulátor. Szinte napokig mást sem tudtam csinálni, mint játszani, próbálgatni. Kedvesem beavatott az internet világába. Első alkalommal, naivan csücsülve kérdeztem tőle, hogy mire is jó ez az internet vagy mi. Azt mondta, lehet keresgélni érdekes dolgokat. Egy hirtelen ötlettől vezérelve rákerestem a Spectrum szóra, bár ez nem volt túl szerencsés, mivel

Mivel az ember igazán soha nem nő fel, a kalandok sem maradtak abba. Újra előkerültek a régi játékok, eleinte az ismert régiek, majd főként olyanok, amelyeket averekkoromban nem tudtam végigiátszani. Első. legnagyobb sikerem az Atic Atac-hoz fűződik. Sikerült örökélet és bármilyen csalás, térkép nélkül végigjátszani, ráadásul nem is egyszer. Hatalmas élmény volt.

Aztán voltak meglepő pillanatok is. A Simcity-vel PC-n találkoztam először, aztán megdöbbenve találtam meg, hogy Spectrumon is létezett. Hogy mik vannak?! Néhány program akkora meglepetésekkel szolgált, hogy nem is gondoltam volna. A ManicMiner 2-ről mindig is azt hittem, hogy sérült verziójú, mert a 6. pályán egy olyan kulcs volt, amit nem lehetett összeszedni. Ezt egy fórumon meg is említettem, ahol meglepetésemre azt a választ kaptam, hogy meg lehet csinálni. Kipróbáltam és tényleg sikerült. Még ilyet! Hány, de hány éven át próbálkoztam hiába és tessék, csak nem sikerült rájönni a megoldásra. Ez az eset után kedvet kaptam további kérdezősködésre is. A Technician Ted szintén hibásnak tűnt, de szintén kiderült, hogy csak én nem ismertem trükkjét, bár trükknek nem nevezhető. Többekkel megegyezve ez a mai napig

rengeteg, nem ZX dolog is előkerült. De a lényeg is ott volt! Klikk és egy hét múlva saját internet

előfizetésünk volt, aztán indult az élet új csapáson. Ejjelente, a kedvezményes

időszak miatt, állandóan programokat töltöttem le és mindent, ami kapcsolatcsak ban volt a Spec-

![](_page_51_Picture_8.jpeg)

ismert legnehezebben teljesíthető, értelmetlenül elbonyolított játék. A cél a Jet-Set Willy-hez hasonló, de nem elég, hogy milliméterre pontos ugrásokkal kell haladni, a feladatokat megadott sorrendben, végtelenül

trummal. Másfél hónap után kifogytak az archívumok és végre kezdhettem feldolgozni az anyagokat. Közben azért arra is jutott idő, hogy az emulátort megvásároljam. Mondhatni bátor vállalkozás volt borítékban pénzt küldeni, de szerencsémre jó egy hónap után megérkezett a jogtiszta, teljes verziójú Z80 emulátor floppy lemezen. A fontos az volt, hogy magnóról is lehessen betölteni programokat, hiszen a teljes kazettagyűjteményem megvolt és ez csak ezzel lehetett!

El lehet képzelni, amikor az első betöltési hangok megjelentek a hangszórókon... Szinte egy pillanat alatt minden régi emlék beugrott. A kazettán keresés, a betöltés várakozása újra a régi időket juttatta eszembe.

szoros időre kell teljesíteni. El kell árulnom, hogy többszöri próbálkozás után még az első is lehetetlen feladat volt számomra. Pedig gyerekkoromban mennyi időt elpazaroltam erre a szépen kivitelezett játékra szinte fáj. Programkészítőkben ekkorát még soha nem csalódtam. A Glider Rider-t pedig már meg sem említem.

De, hogy ne ilyen szomorú véget érjen írásom, meg kell említenem azt a kis programot, amellyel minden pillanatban képes vagyok játszogatni, pedig szokatlan a billentyű kiosztása (Q, W, P, L), nem lehet lőni benne, nincs hihetetlen szépen kidolgozott grafikája, a neve:  $Snake-Pit...:$ 

# <span id="page-52-0"></span>OI VASÓLLEVELEK

Előző számunk megjelenése óta a szerkesztőségünk-be érkezett olvasói kritikák...

Nos. Bali - és mindenki aki részt vett a szerkesztésben!

Jó ideje leszoktam az olvasásról, pedig valaha faltam a könyveket. Gyorsolvasó versenyt is nyertem, volt, hogy a munkám is arra kötelezett, hogy 500 oldalas anyagokból készüljek fel 1 nap alatt. De elveszítettem az olvasás élményét. Csak a száraz adatok, célirányos információk felé fordultam.

Most - hála nektek és a kiadványnak - azon kaptam magam, hogy élvezem újra az olvasást, újra átérzem az olvasás örömét.

Nem tudtam letenni a Speccyalista világ 1. számát.

Annyira jól sikerült, hogy arra nem is tudok szavakat találni.

Talán csak egyet, amiben minden benne van, amit éreztem közben: Köszönöm nektek!

Nos, ide 100 smiley kívánkozna, de talán anélkül is értitek a lényeget.

Szép volt fiúk!

buddhasoft

Szuper!!!

Jól van szerkesztve, jó tartalom, szép kivitel!

KerLaci

Tisztelt Szerkesztőkl

Örömmel vehettem kezembe a Speccyalista Világ 1. számát, amely idén már a második, ZX Spectrummal foglalkozó kiadvány!

Mivel vidéken élek, így nem tudtam a Speccyalista Baráti Körről, de megköszönöm, ha megírják, hogy hol vannak rendszeres klubnapjaik, mert szívesen csatlakoznék időnként.

A lapjukhoz szeretnék gratulálni, mert nagy munka lehetett megírni, de egyben megfogalmaznék egy kisebb kritikai észrevételeket. Külső megjelenése, arculata a lapnak igencsak modern, ami számomra a ZX Spectrumhoz túlzás. Nagyon szeretem ezt a kis "bohó" számítógépet és talán kicsit hozzá jobban illő, egyszerűbb megjelenés lenne célszerűbb a későbbi folytatásoknál. Koromból adódóan a betűméretet is kicsit nagyobbra vehetnék, hogy jobban olvasható legyen. Esetleg nem gondolkoznak nyomtatható formátum előállításán, ami már a háttér lapszín eltüntetésével is sokat segítene? Persze fénymásolni eszembe sincs, de papíron sokkal jobban lehet olvasni és ha sok lapszámot megélnek, akkor a polcomon is szépen mutathatna bekötve.

Most pedig a dicséretek következzenek!

A fő oldal kézzel rajzolt grafikája csodálatos! Nem tudom, ki alkotta, de ügyes volt és nagyon eltalálta (bár a horizonton fel- vagy eltűnő nap felette nem odaillő), elsőre megragadta figyelmem! Nagyon szeretnék még ilyeneket látni a lapban.

A cikkek jól összefoglaltak, bár egy részüket mintha már olvastam volna valahol... ettől függetlenül így egyben mindenképpen élvezetesek és hasznosak. A játékajánlók tetszettek, lényegre törőek, a WoW írás igen szépre sikerült. Van szerencsém ismerni a játékprogram készítőit és fontosnak érzem tisztázni, hogy NJózsi sokkal nagyobb részben vett részt a fejlesztésben, mint amennyit a cikk említ. Ha jól tudom, nem csak motivált, hanem az összes grafikát ő készítette, a pályákkal kapcsolatban is rengeteget dolgozott és egyéb feladatai is voltak, de ezt a WSS-től kellene meakérdezni.

A Gelka összefoglalás pedig egy igazán remek oldal!

A rejtvény megoldását beküldtem, majd telefonon érdeklődtem és közölték, hogy nyertem, de mind a mai napig nem érkezett meg a díjam. Utána tudnának nézni, hogy mi lett vele? Ha lehet, személyesen venném át a szerkesztőségben.

Köszönettel egy új olvasójuk

**Pgy Uri** 

# A SZERKESZTŐSÉG VÁL ASZOL

Először is köszönjük a méltató szavakat, nagy örömünkre szolgál, hogy kezdeti próbálkozásunk nem volt hiába, sikerült olvasóinknak néhány oldalban megidéznünk gyerekkorunk Spectrum Világának szellemét.

A második számhoz vezető útunk talán még rögösebbnek tűnt, hogy sikerül-e kitörni a méltán megbecsült Spectrum Világunk árnyékából és az Ő nyomdokaikon haladva létrehozni egy olyan kiadványt napjainkban, mely érdeklődésre tarthat számot, mind megjelenésében, mind tartalmában.

Éppen emiatt fontos számunkra minden olvasói visszajelzés, hogy azokat is beépíthessük a következő számainkba, ahogy ezt már most is megpróbáltuk.

**Balee** 

# REJTVÉNY

Beküldendők a függőleges 1, 12 és a vizszintes 1, 4, 9, 12 meghatározások 2016. február 29-ig az spv.rejtveny@sinclair.hu email címre. A helyes beküldők között ZX Spectrum If2 Multiromot, eredeti csomagolású microdrive kazettát valamint játékkazettákat sorsolunk ki. A Nyerteseket a következő számban tesszük közzé és email-ben értesítiők Őket.

<span id="page-53-0"></span>![](_page_53_Picture_127.jpeg)

#### **Vízszintes**

**Függőleges** 

1. Lásd a képet a következő oldalon

2. Tüzet szüntet - Szibériai folyó, az Irtis mellékfolyó-

- ja nigériai nép
- 3. Kaliforniai város, röv. Épület Oxigén-fel használó baktériumok csoportja
- 4. Lásd a képet

5. Szorító (boksz) - Tehát, latinul - Részvénytársaság, röv.

6. A Volga egyik mellékfolyója - Víztömeg - Az arc 7. Magunk - Argon vegyjele - Erdélyi havasok része

7. Lehel névváltozata - Spanyol nagycsapat nevének rövidítése - ... Thurman (színésznő)

8. Ezen a napon - Gyermekgondozó-nő - Olajexportáló országok szervezete, röv.

9. Lásd a képet

10. Elmore Leonard krimije - A Szovjetunió gazdaságpolitikája az 1920-as években - A sors fele!

11. Svéd számtech vállalat (IAR) - ... Sharif - Főtiszt, röv.

12. Híres Spectrum-programok szerzője, lásd a képet

1. Orosz TR-DOS program, lásd a képet

2. Két nyugati gót király neve volt - Mindenható a mohamedánoknál

3. ... Gallen - Menekül - Kortárs filmrendező (Béla)

- 4. Sebhely Paradicsom
- 5. Kúszónövény Arcát maszk mögé rejtő
- 6. Május 24-én ünnepli névnapját Ám Megállóhely, röv.
- 

8. Higanyötvözet, régen fogtömésre használták -Sváic fővárosa

9. Ezen a helyen, népiesen - Országos Egészségbiztosítási Pénztár, röv.

- 10. Gumi az amerikai angolban Sziget a szentendrei Duna-ágban - Tova
- 11. Kutyanózi Távol
- 12. Lásd a képet

(Képek a kövezkező oldalon találhatóak...)

# REJTVÉNY

![](_page_54_Picture_1.jpeg)

Vízszintes 1

![](_page_54_Picture_3.jpeg)

Vízszintes 12

![](_page_54_Picture_5.jpeg)

Vízszintes 4

![](_page_54_Picture_7.jpeg)

Függőleges 1

![](_page_54_Picture_9.jpeg)

Vízszintes 9

![](_page_54_Picture_11.jpeg)

Függőleges 12

# ELÖZÖ SZÁMUNKBNAN MEGJELENT REJTVÉNYÜNK **MEGFEJTÉSE ÉS NYERTESEINK**

A megadott határidőig helyes megfejtést beküldő olvasóink közül sorsoltuk ki a három szerencsés nyertest.

- 1. PGYURI
- 2. KERTÉSZ LÁSZLÓ
- **3. MEZEI RÓBERT**

### Gratulálunk!

ZX Spectrum jákékkazetta nyereményűket postán juttatjuk el számukra.

![](_page_54_Picture_20.jpeg)

![](_page_55_Picture_0.jpeg)